## OSP stage 2040

## Intelli gent Elevator Controller

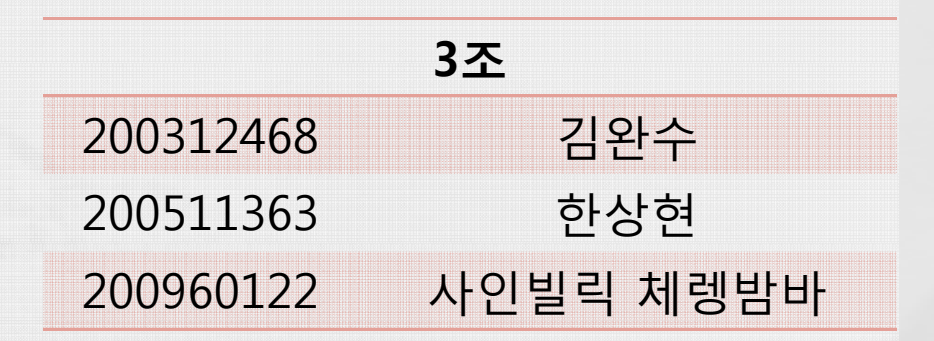

# **Activity 2041. Design Real Use Cases**<br> **1. Open Door**

#### **1 Open Door**

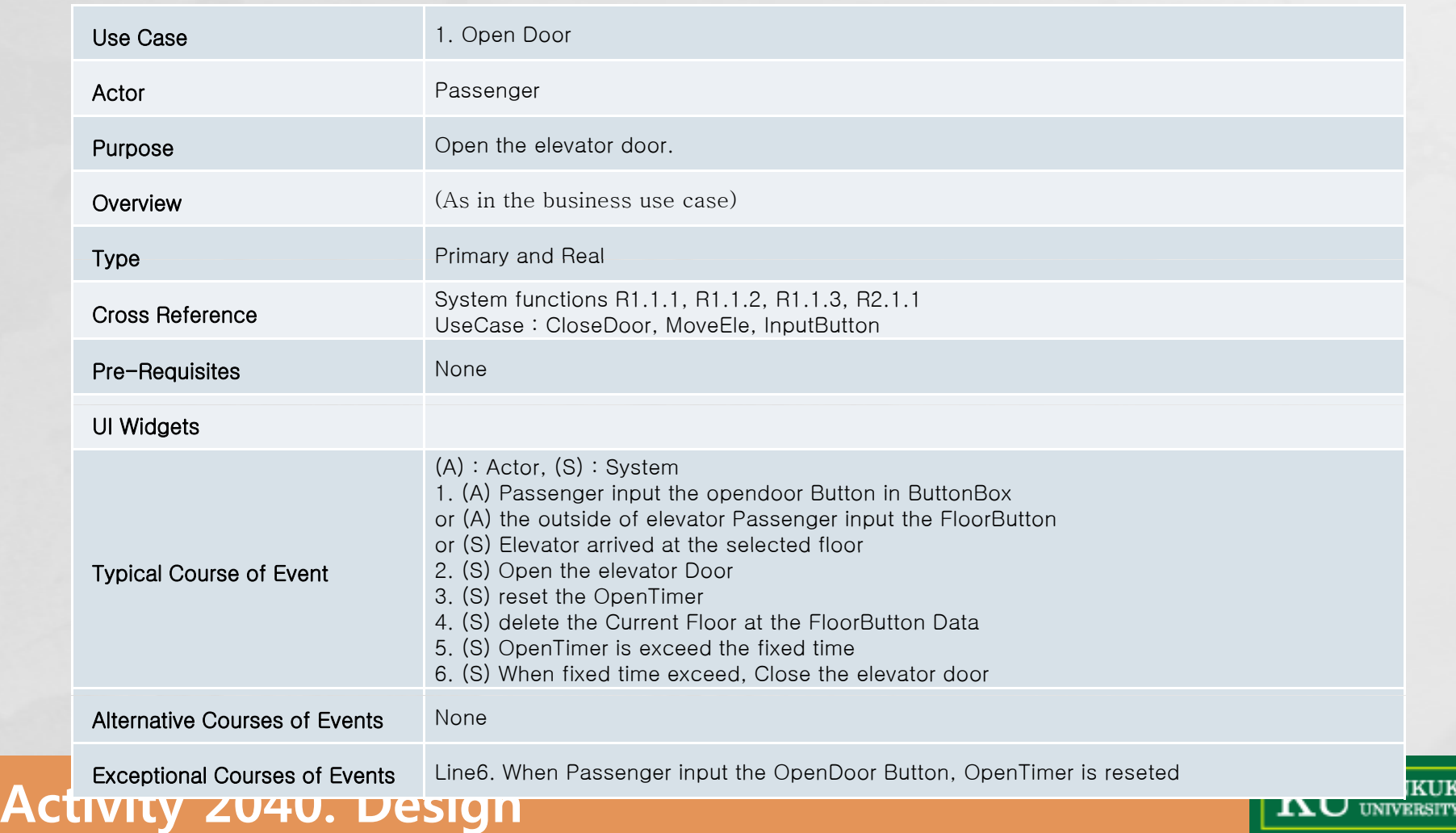

# **Activity 2041. Design Real Use Cases**<br>
2. Close Door

#### **2 Close Door Door**

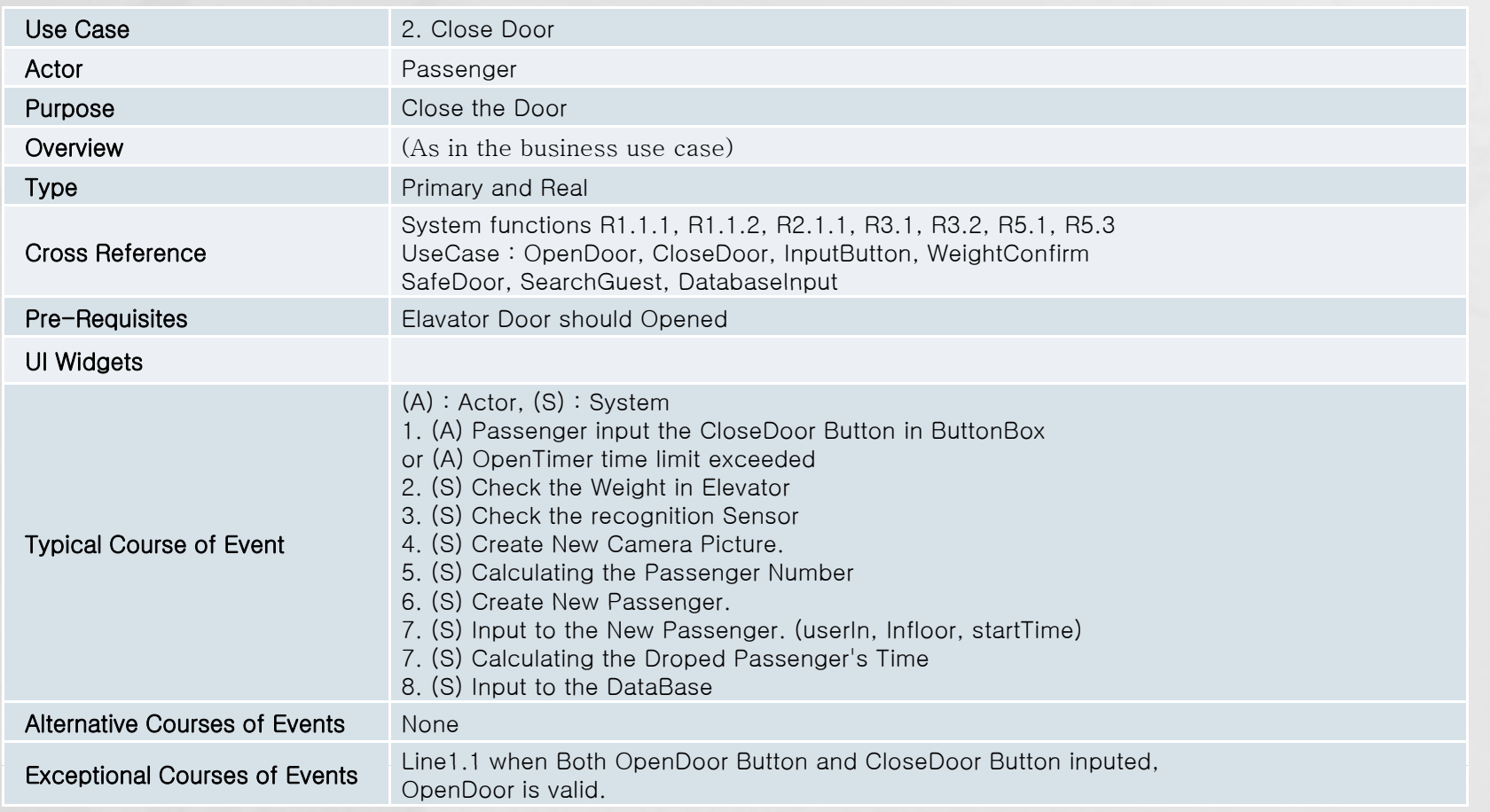

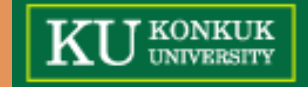

# **Activity 2041. Design Real Use Cases**<br>3. MoveEle

#### **3 MoveEle**

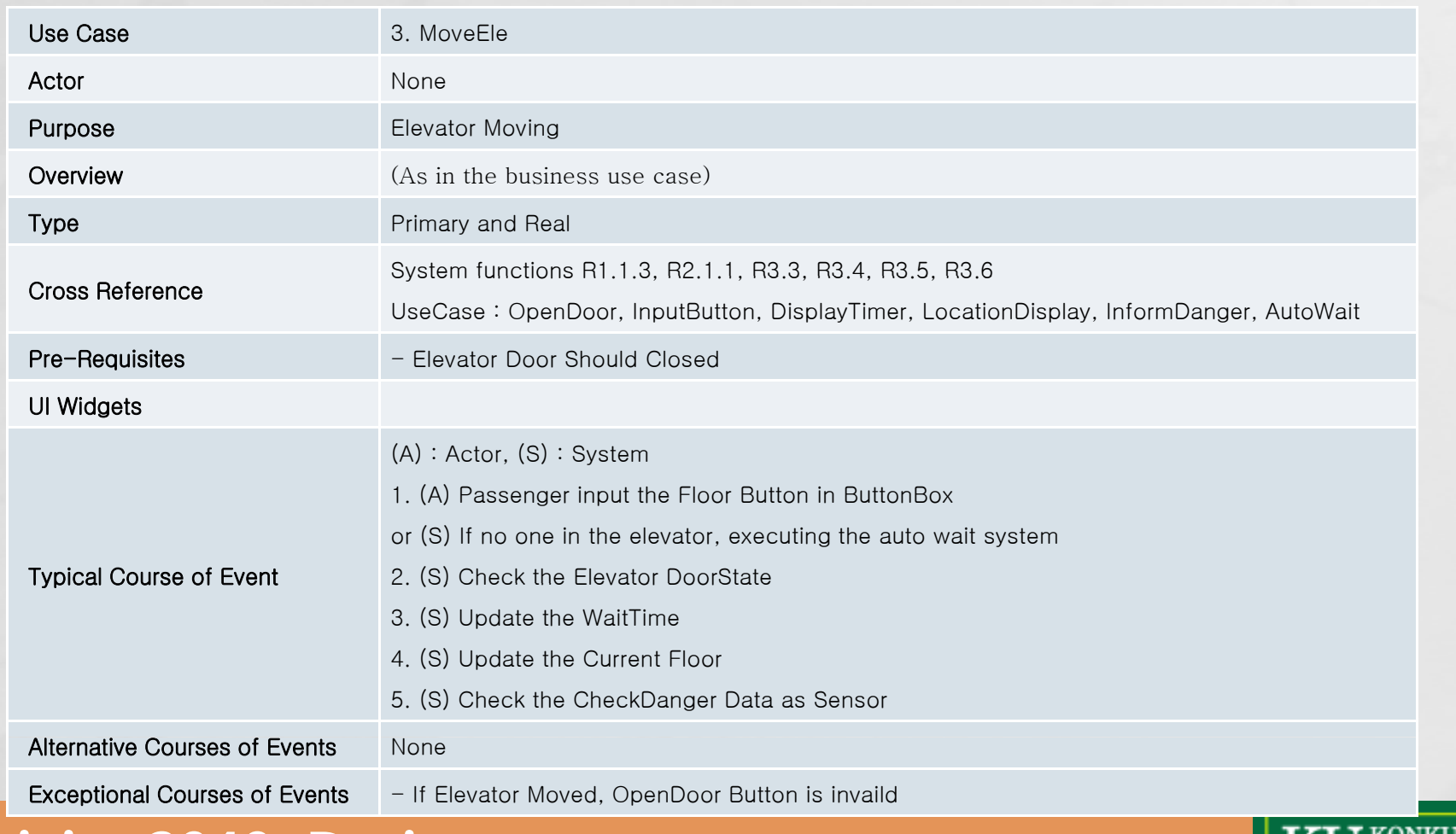

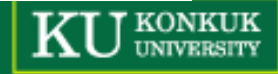

# **Activity 2041. Design Real Use Cases**<br>4. InputButton

#### **4 InputButton**

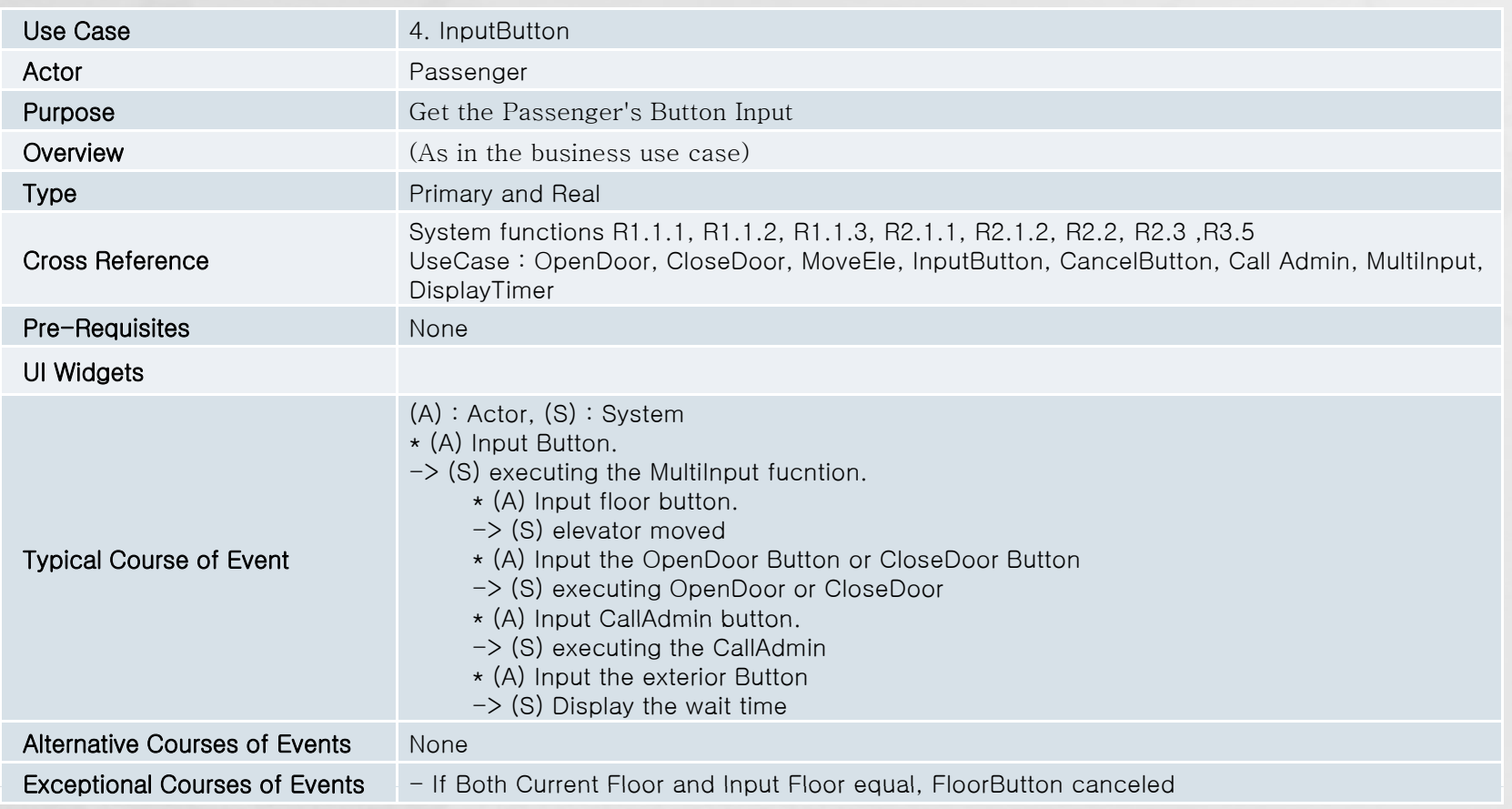

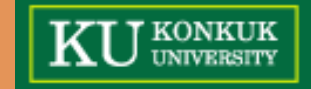

### **Activity 2031. Define Essential Use Cases Essential Use**

#### **5 CancelButton 5.**

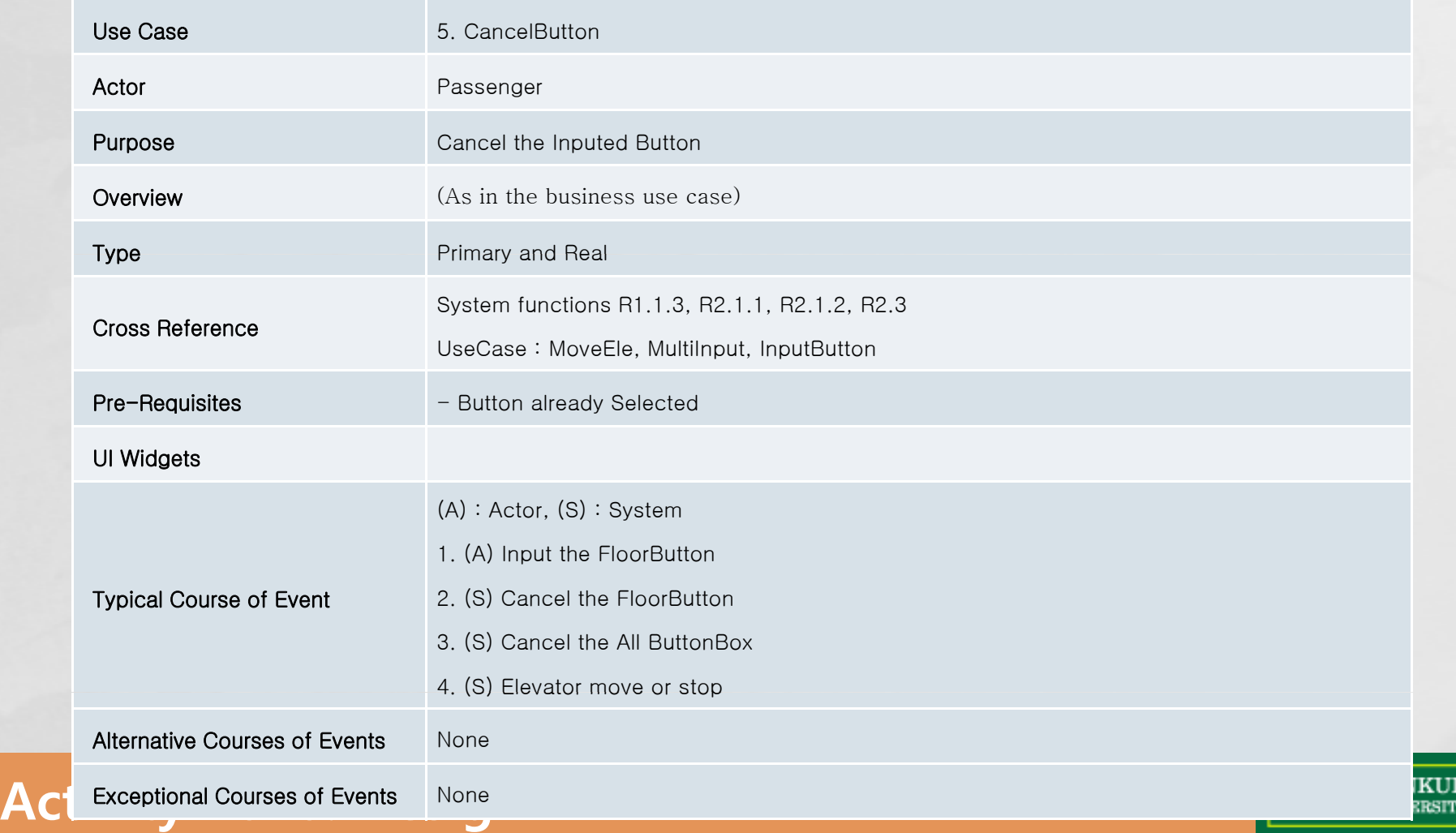

# **Activity 2041. Design Real Use Cases**<br>6. CallAdmin

#### **6 CallAdmin**

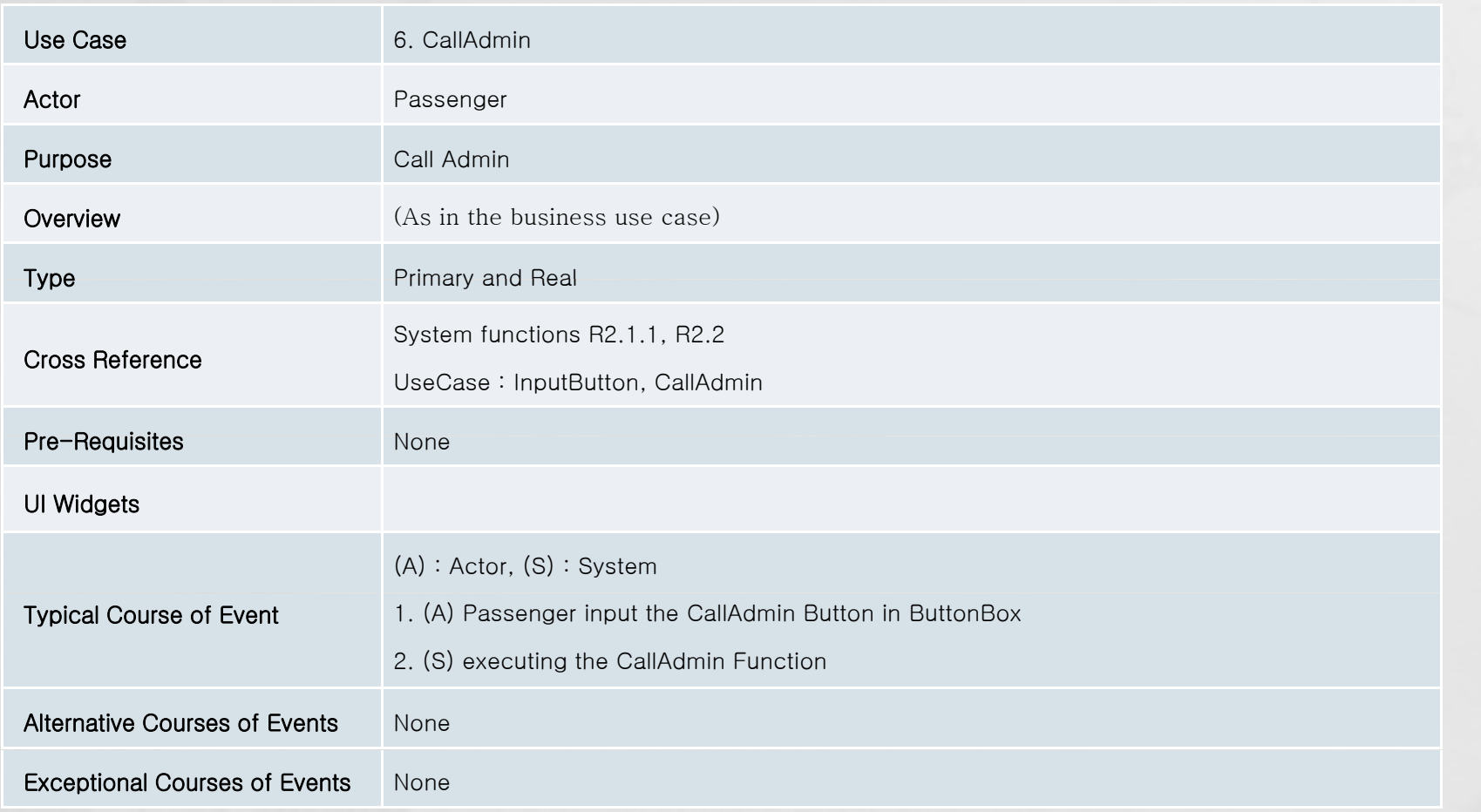

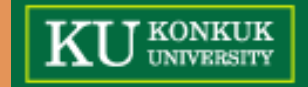

# **Activity 2041. Design Real Use Cases**<br> **7. MultiInput**

#### **7 MultiInput**

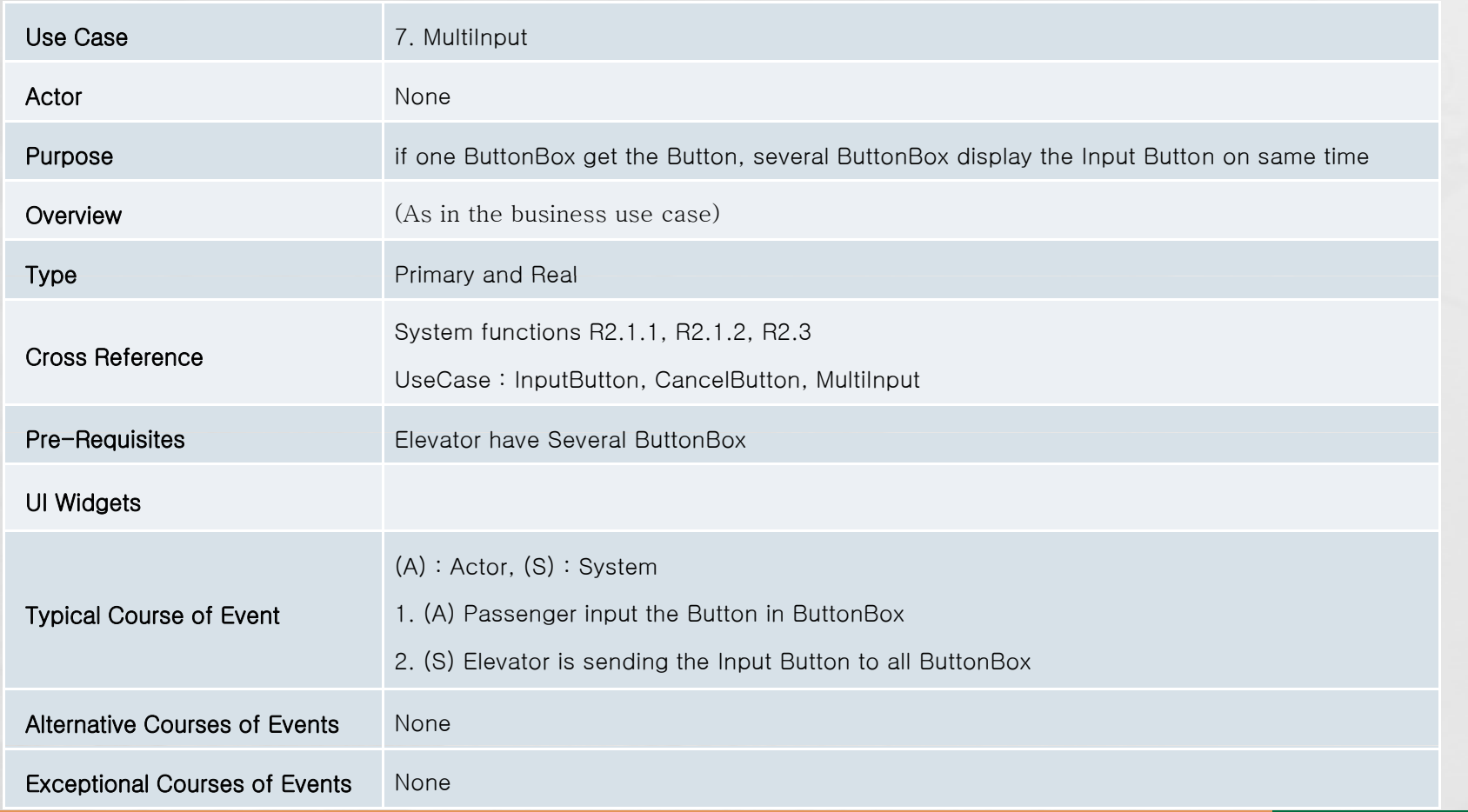

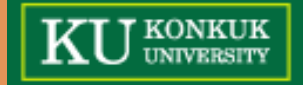

# **Activity 2041. Design Real Use Cases**<br>8. WeightConfirm

#### **8 WeightConfirm**

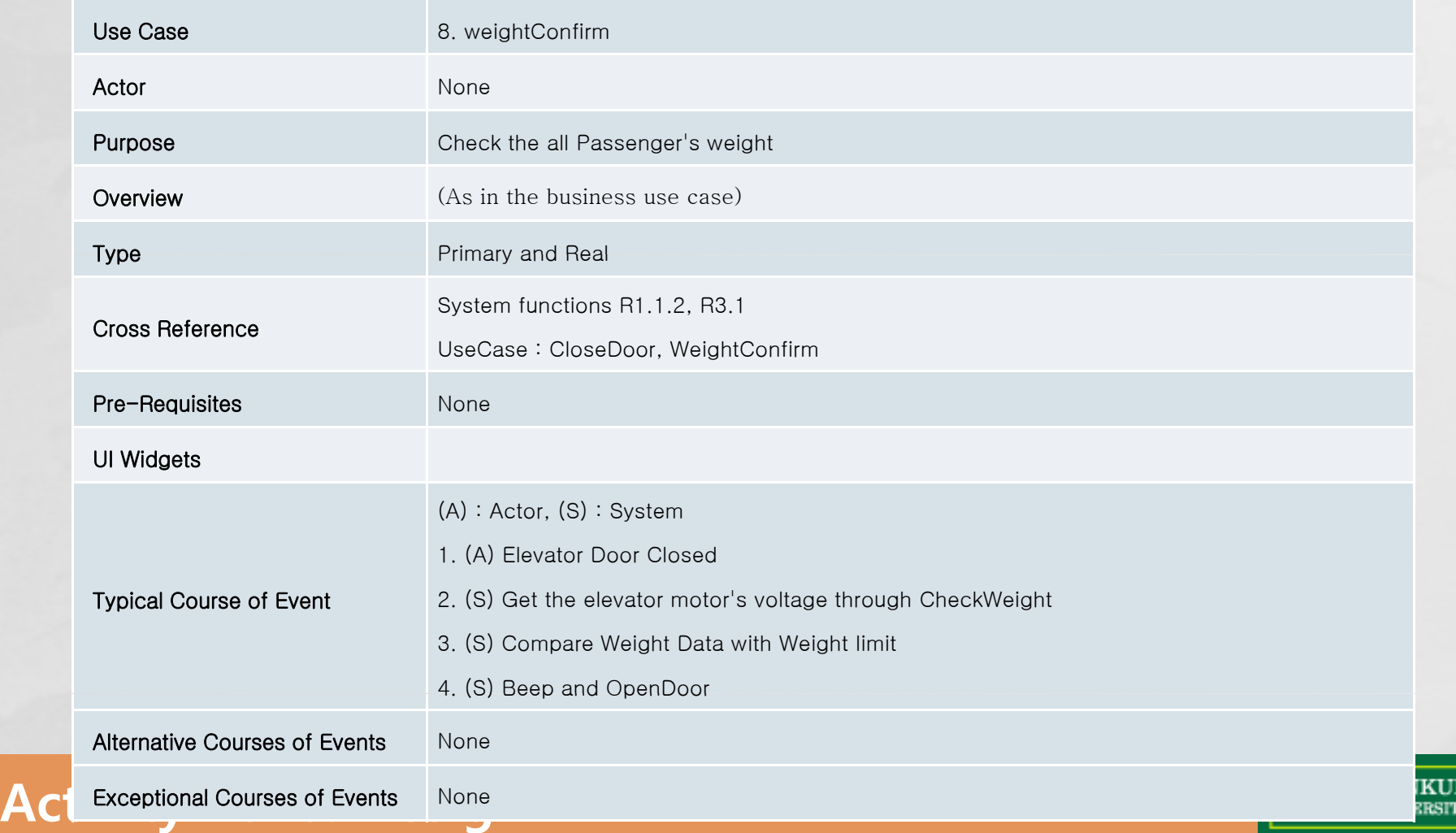

# **Activity 2041. Design Real Use Cases**<br>9. SafeDoor

#### **9 SafeDoor**

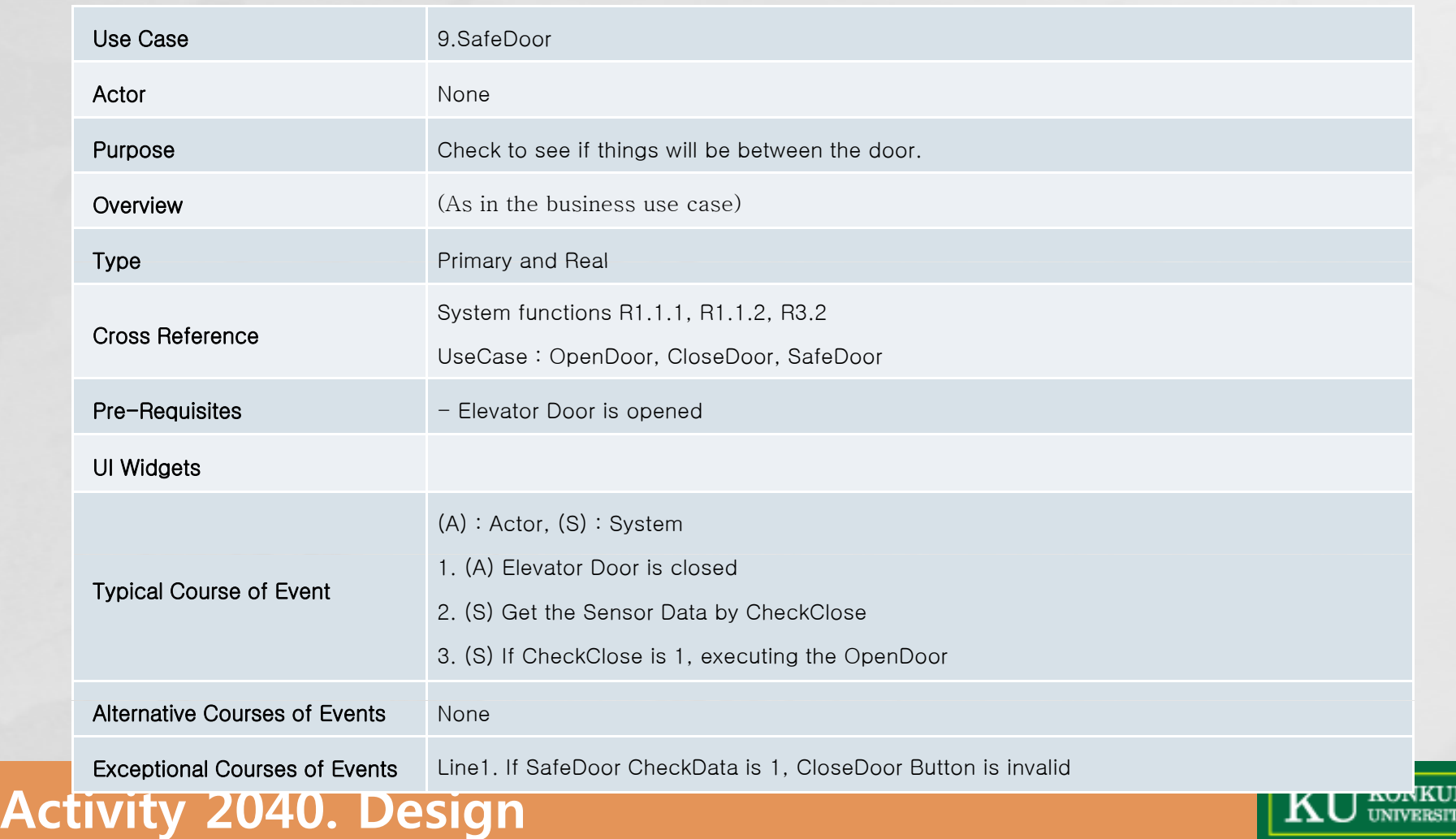

# **Activity 2041. Design Real Use Cases**<br>
10. AutoWait

#### **10 AutoWait**

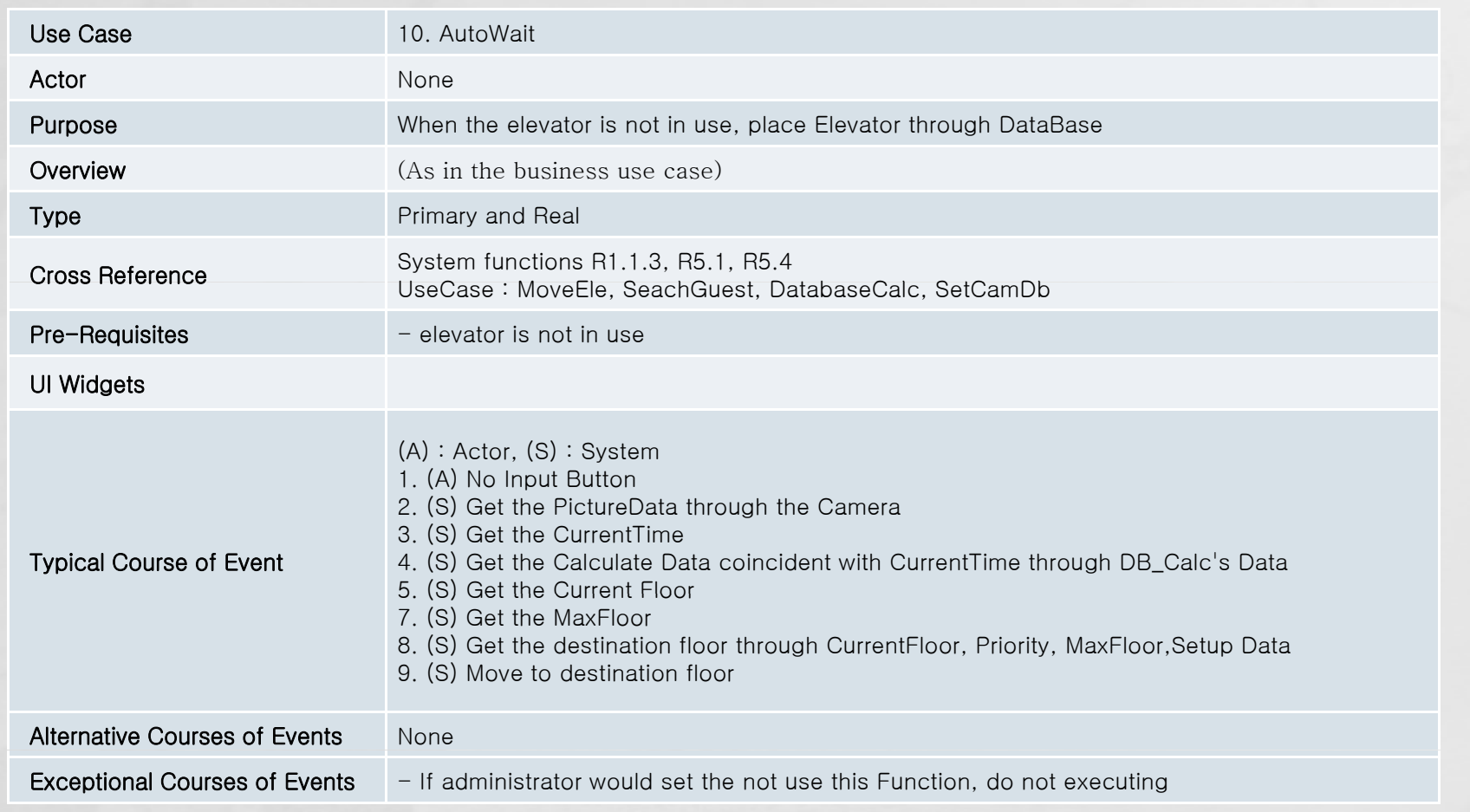

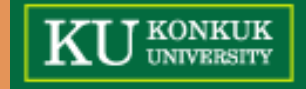

# **Activity 2041. Design Real Use Cases**<br>  **11. InformDanger**

#### **11 InformDanger**

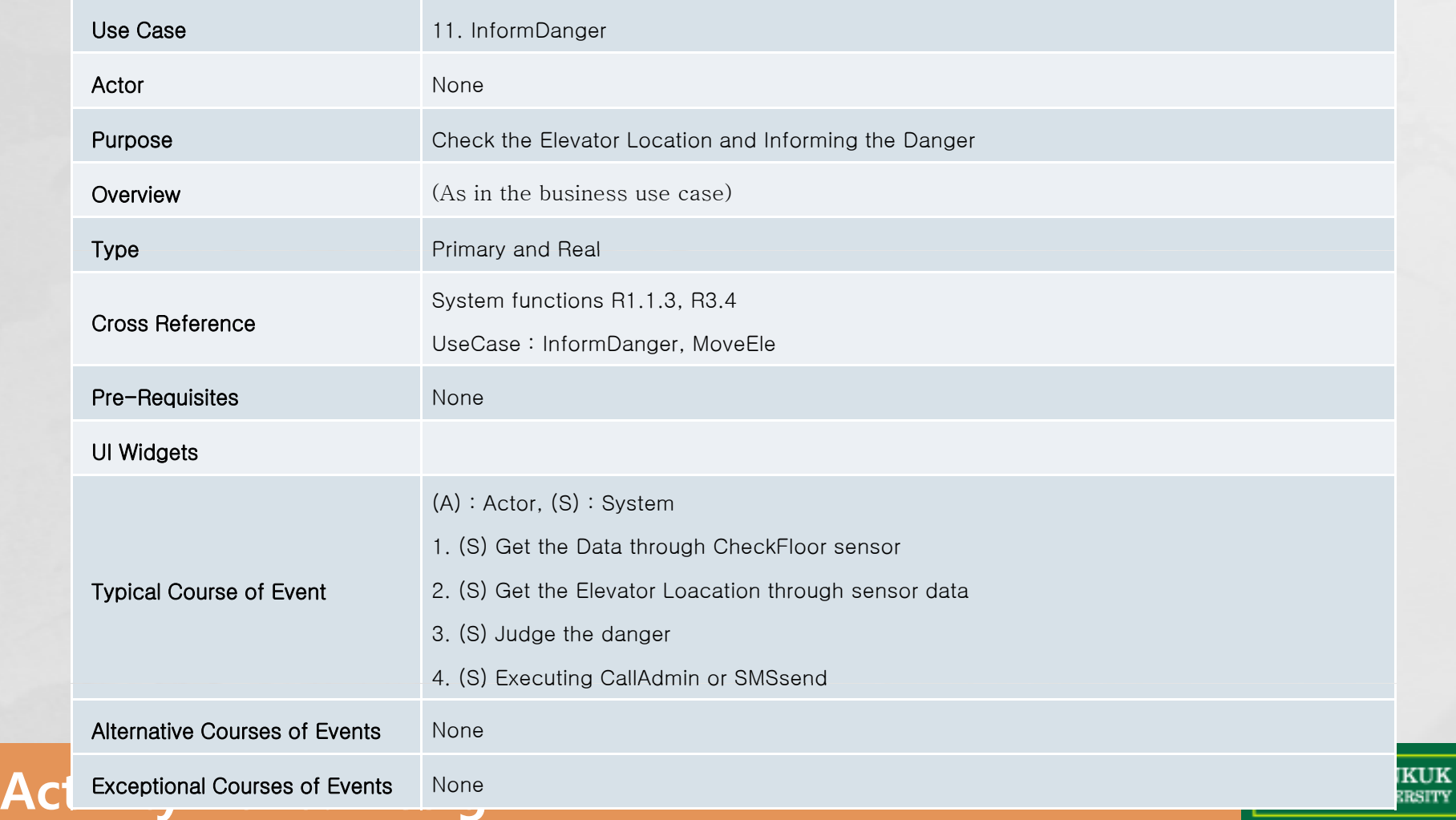

# **Activity 2041. Design Real Use Cases**<br>
12. DisplayTimer

#### **12 DisplayTimer**

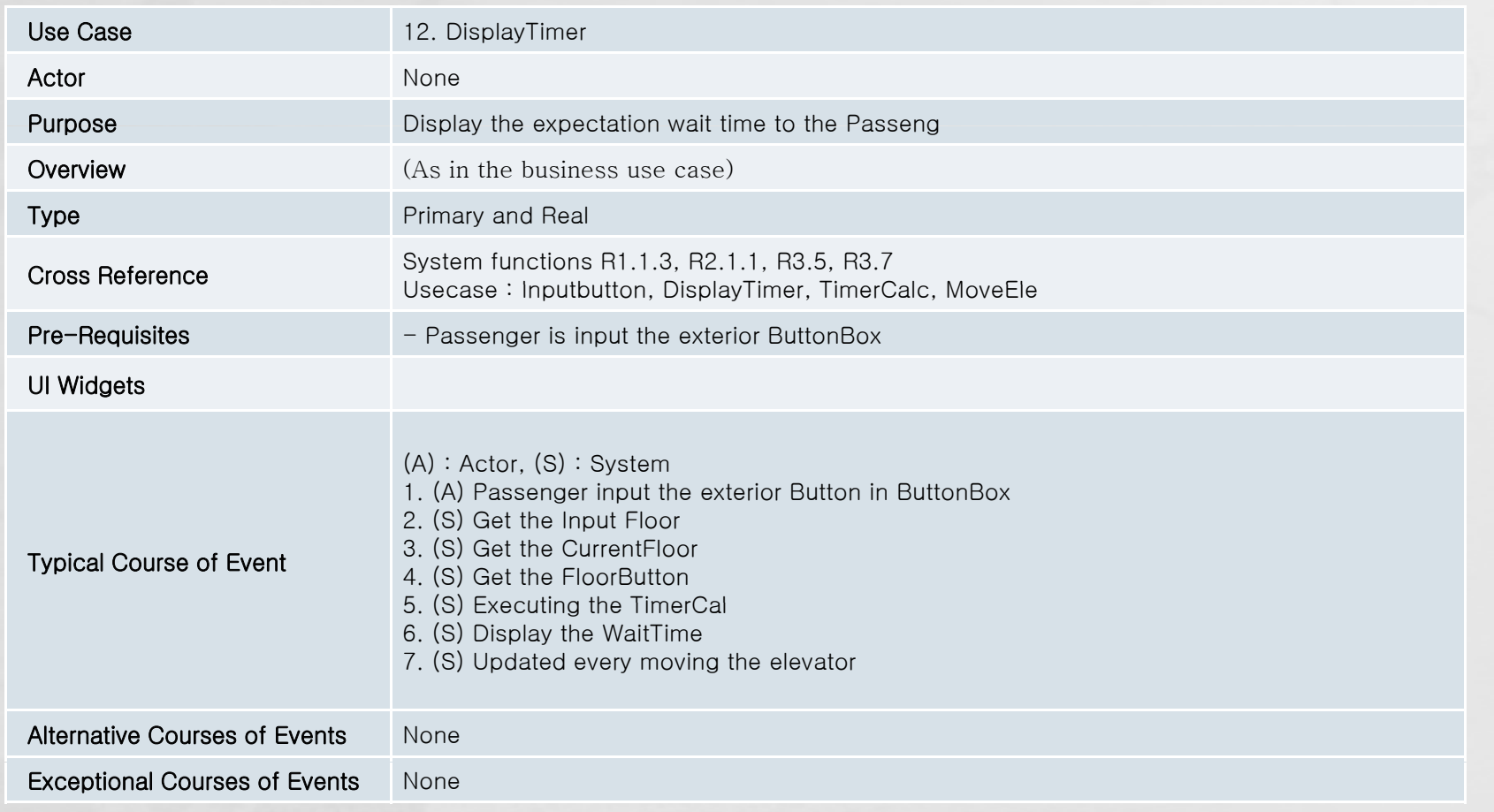

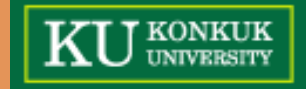

# **Activity 2041. Design Real Use Cases**<br>  **13. LocationDisplay**

#### **13 LocationDisplay**

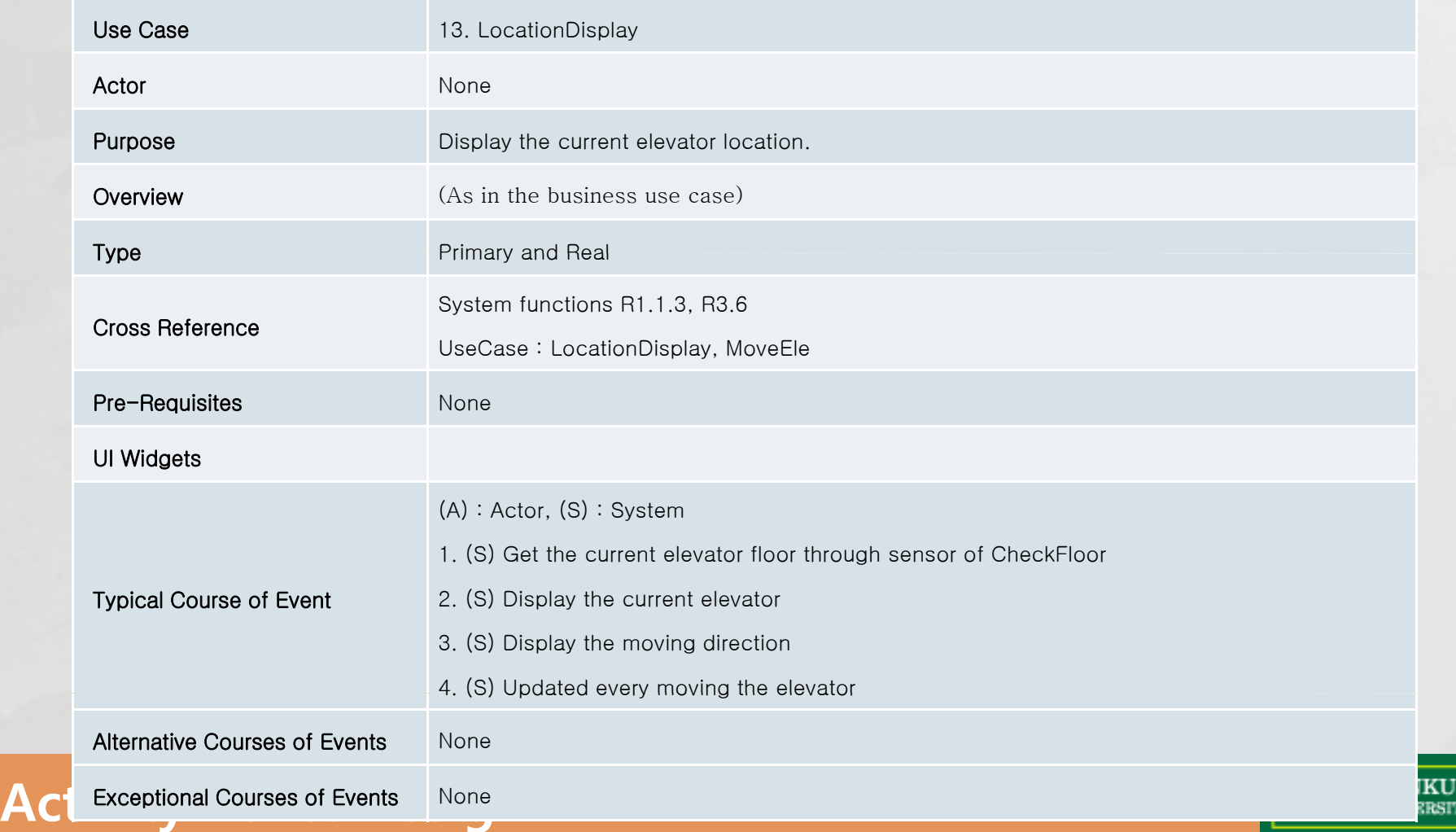

# **Activity 2041. Design Real Use Cases**<br>
14. TimerCalc

#### **14 TimerCalc**

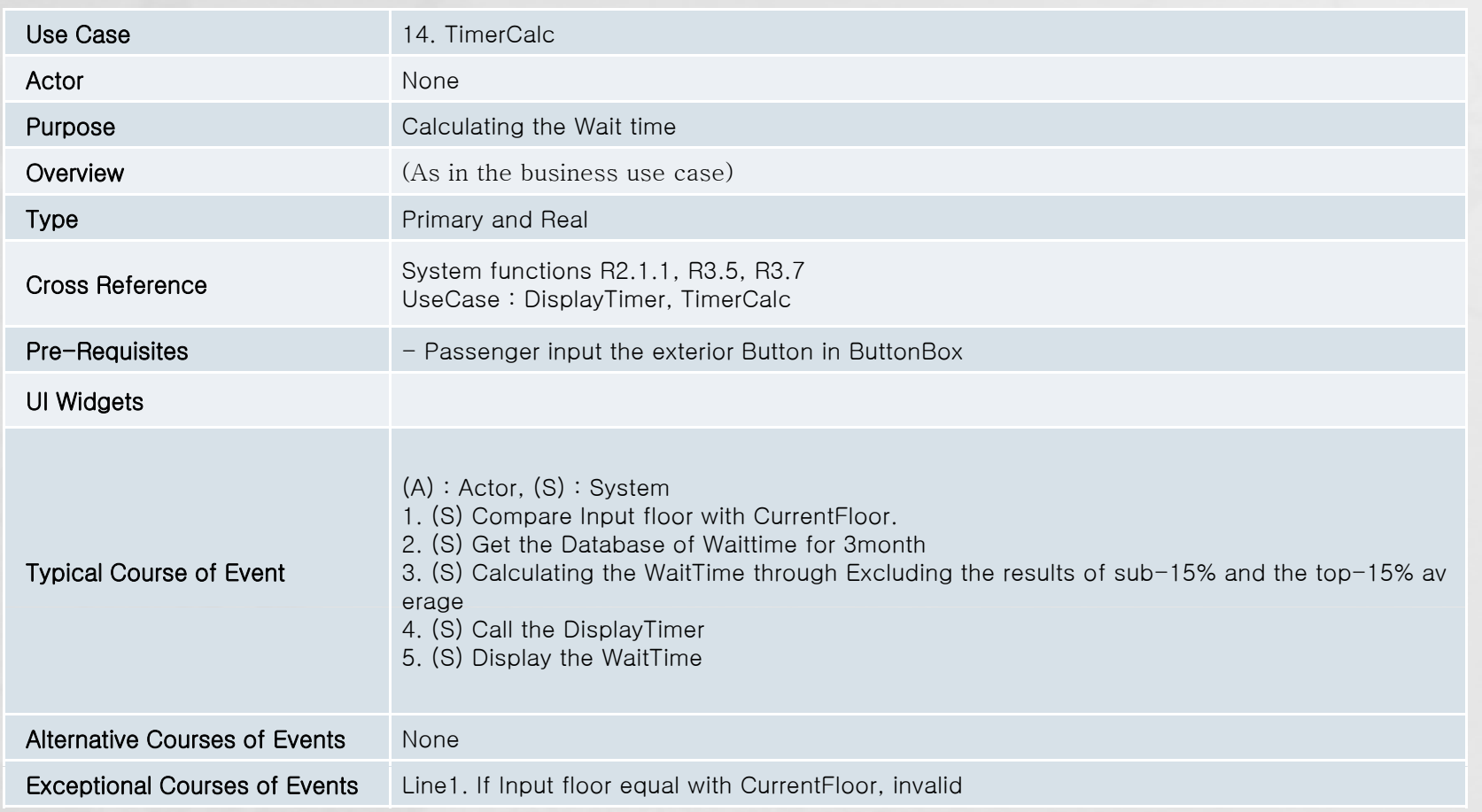

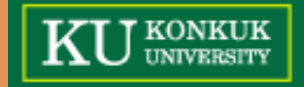

# **Activity 2041. Design Real Use Cases**<br>15. SetupFloor

#### **15 SetupFloor**

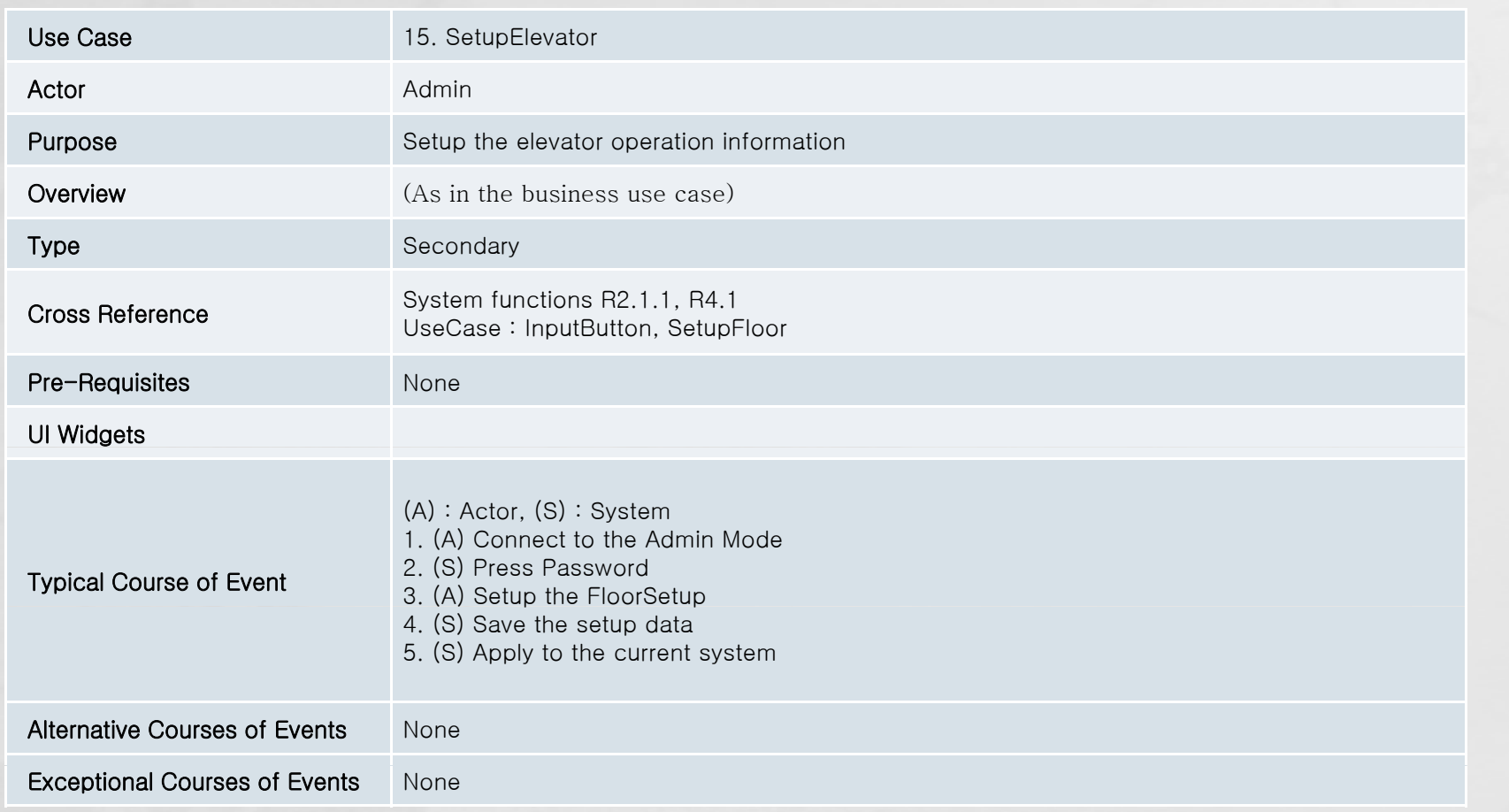

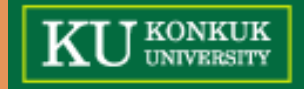

# **Activity 2041. Design Real Use Cases**<br>16. SetupCamDB

#### **16 SetupCamDB**

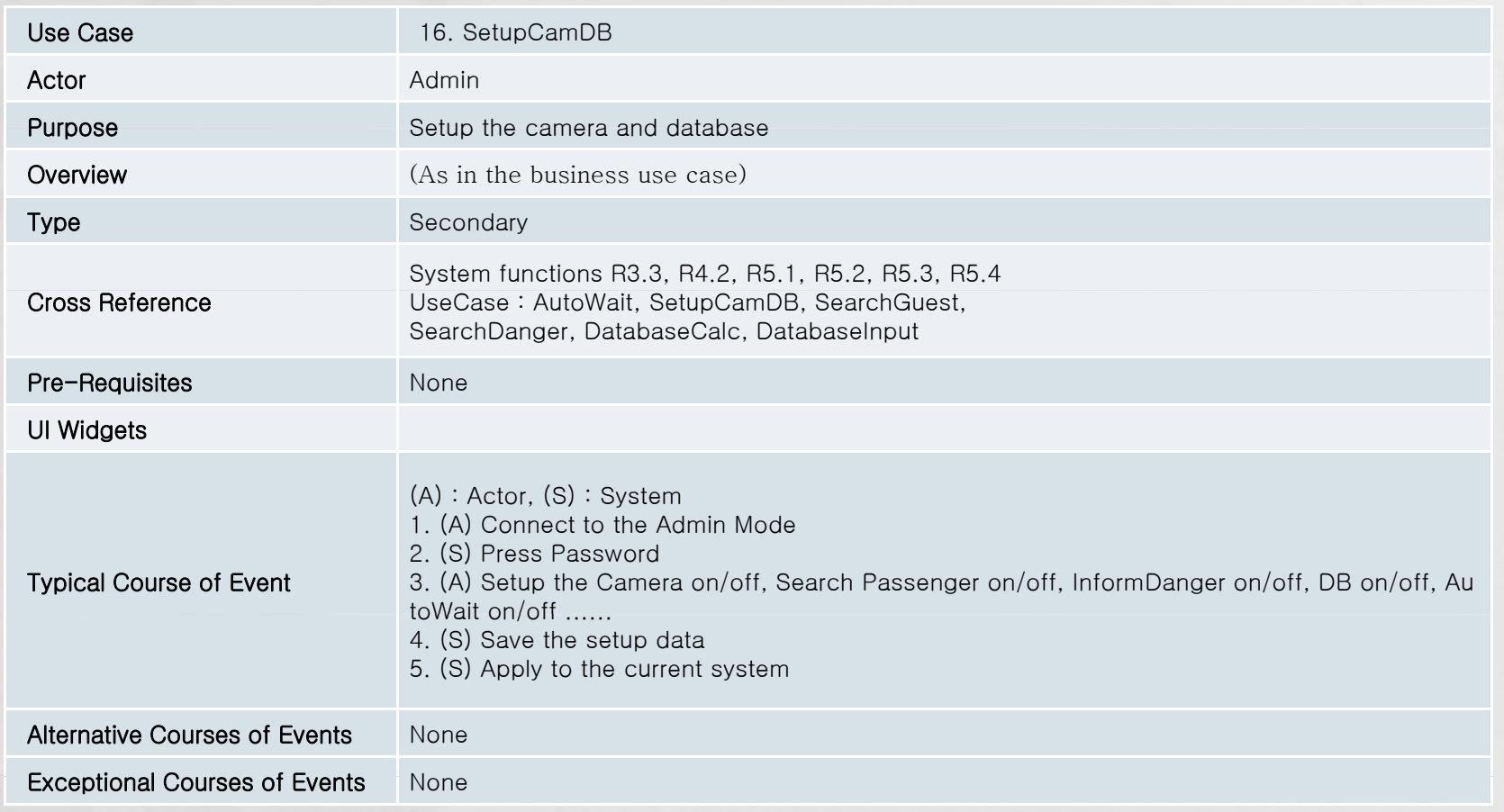

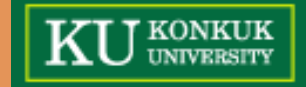

# **Activity 2041. Design Real Use Cases**<br>17. SetupTimer

#### **17 SetupTimer**

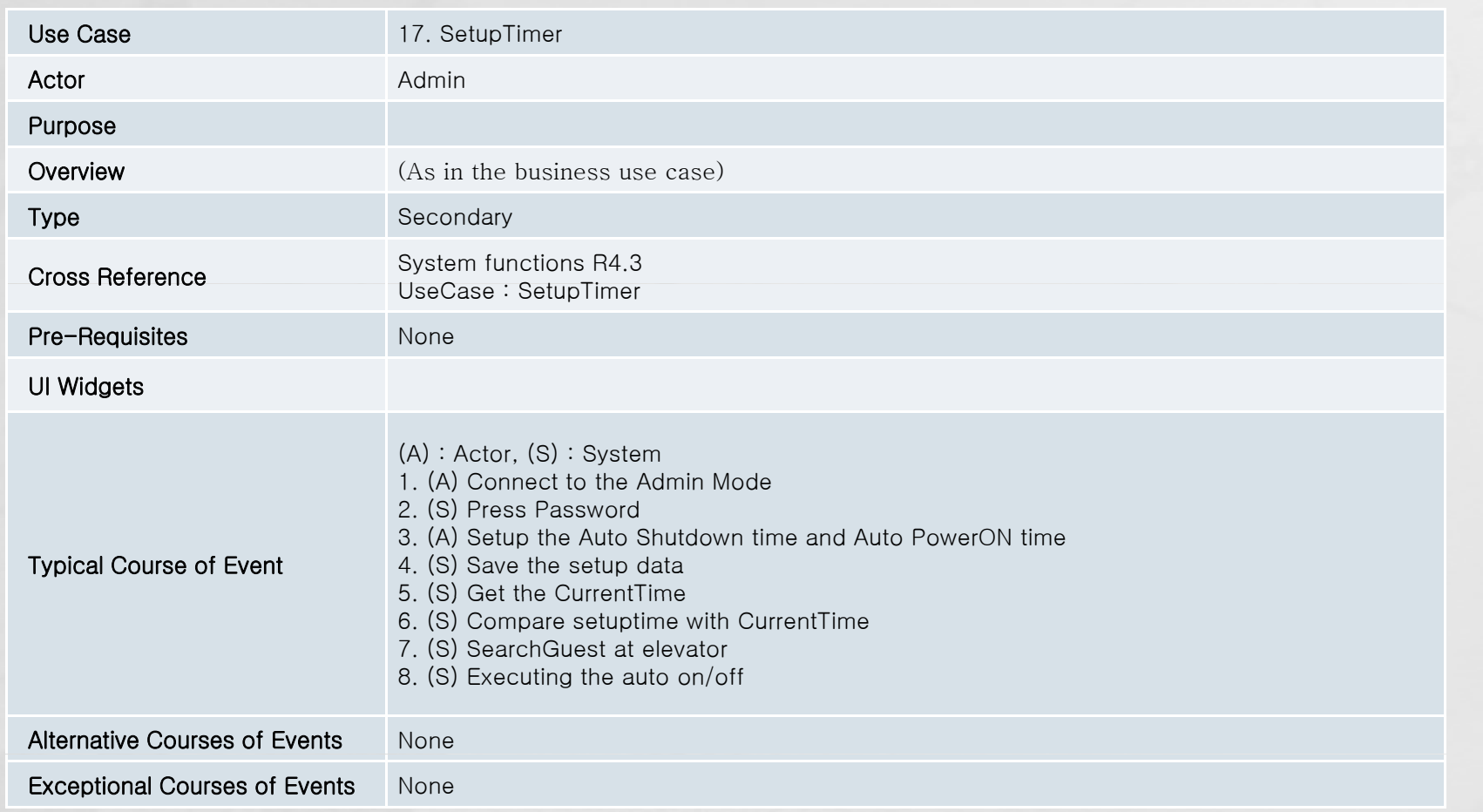

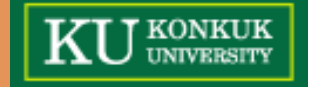

# **Activity 2041. Design Real Use Cases**<br>18. SearchGuest

#### **18 SearchGuest**

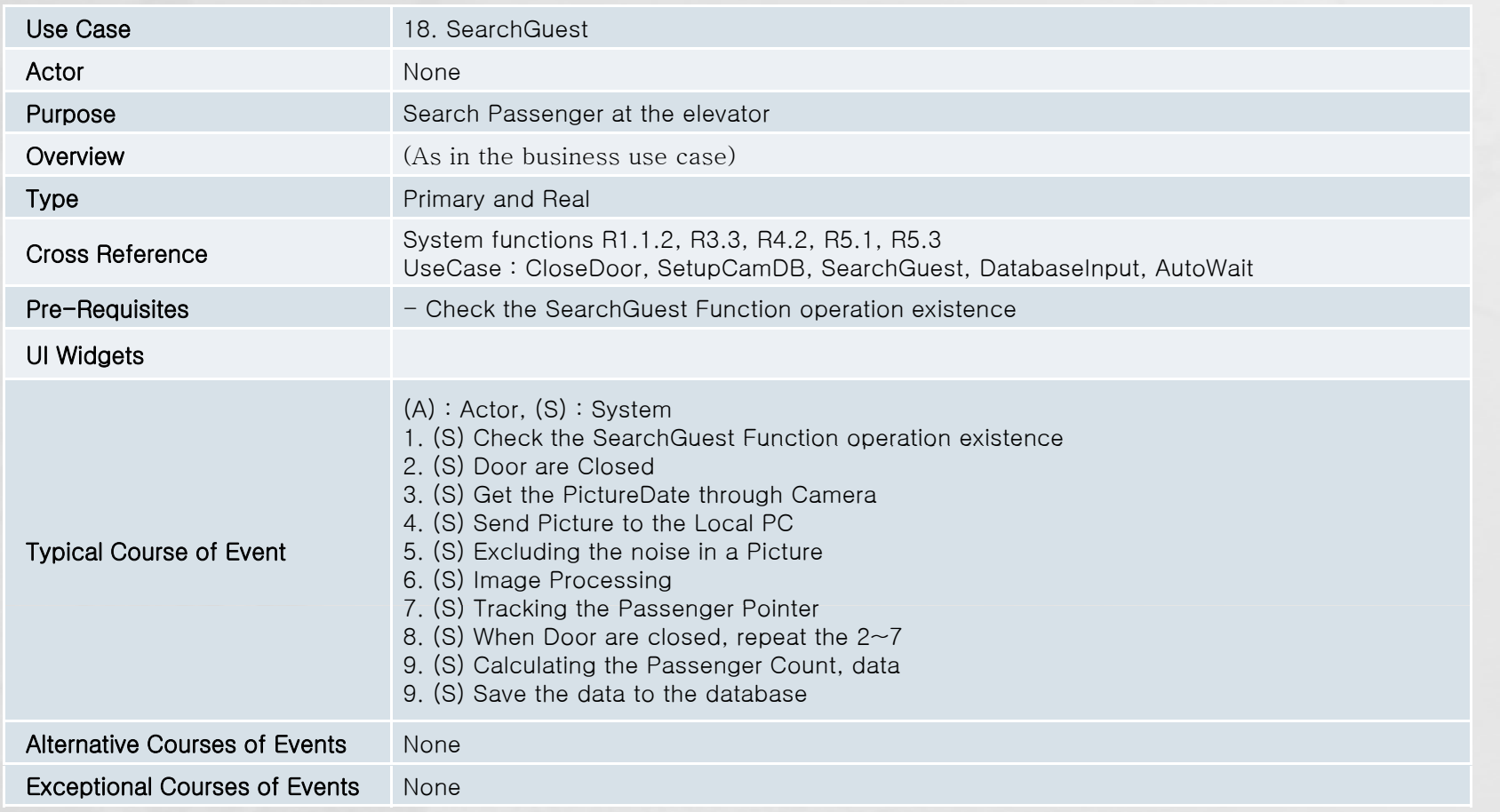

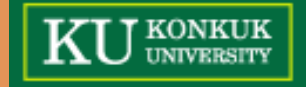

# **Activity 2041. Design Real Use Cases**<br>
19. SearchDanger

#### **19 SearchDanger**

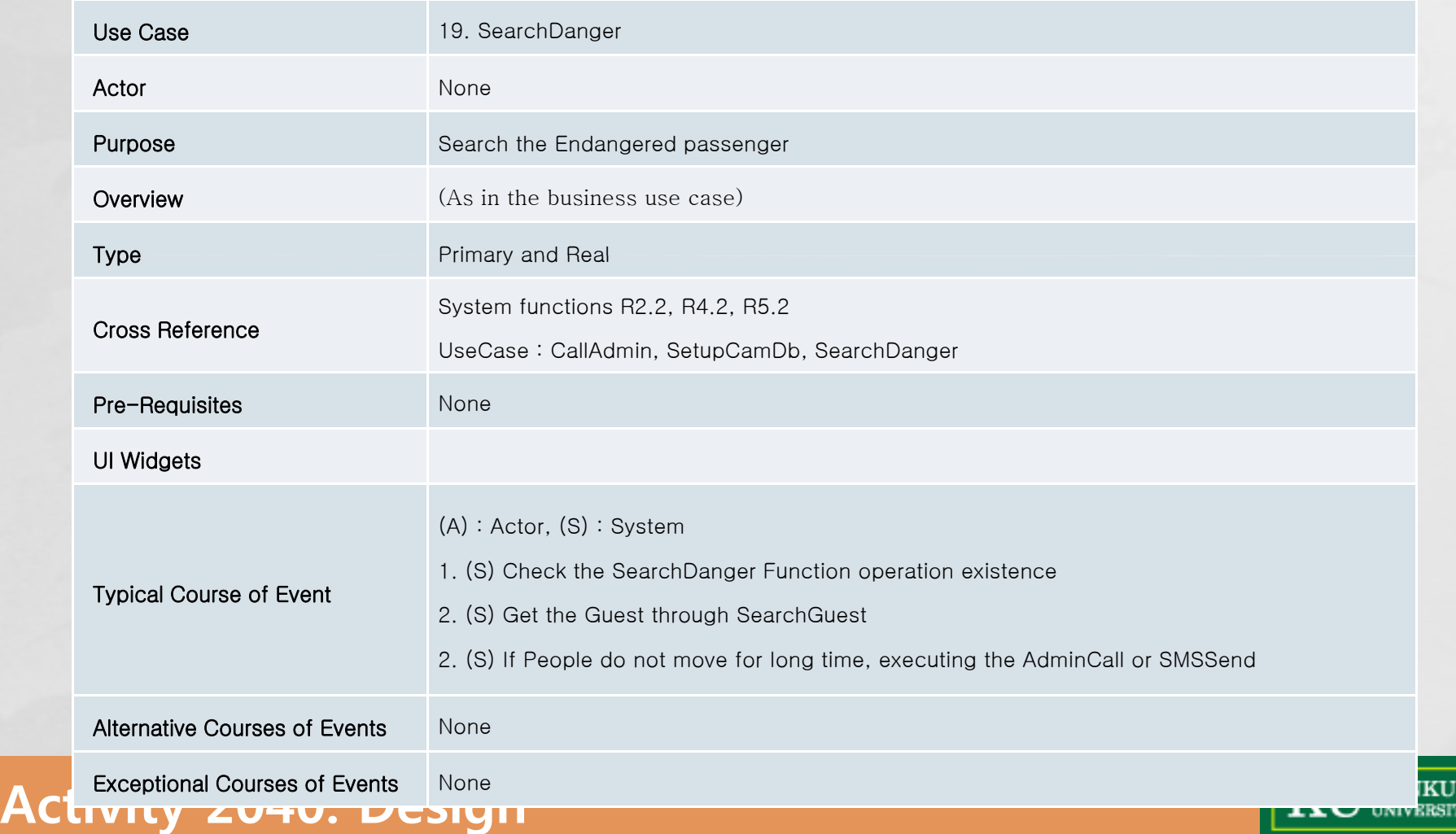

# **Activity 2041. Design Real Use Cases Real Use Cases20.**

#### **20 DatabaseInput**

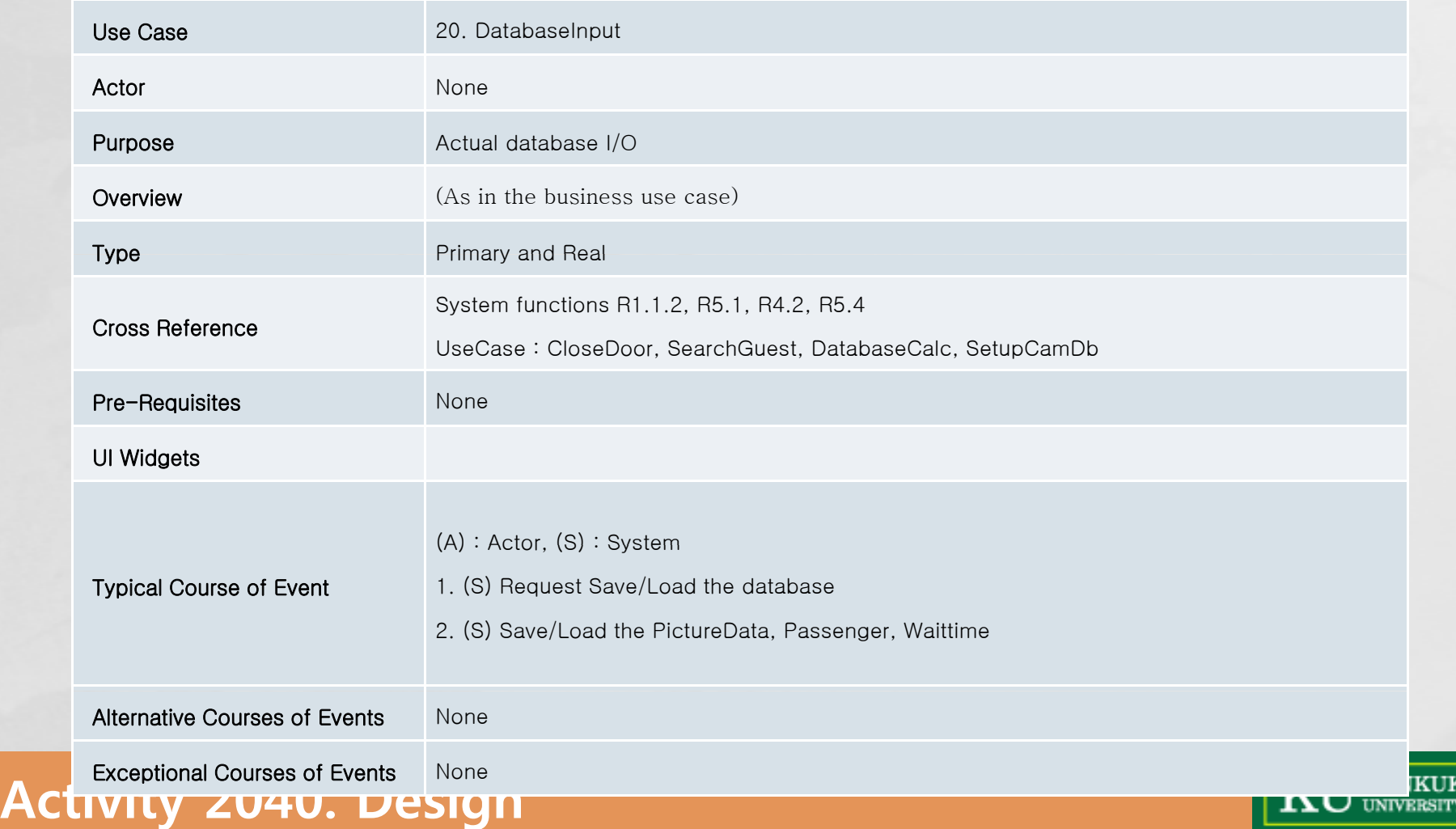

# **Activity 2041. Design Real Use Cases Real Use Cases21.**

#### **21 DatabaseCalc**

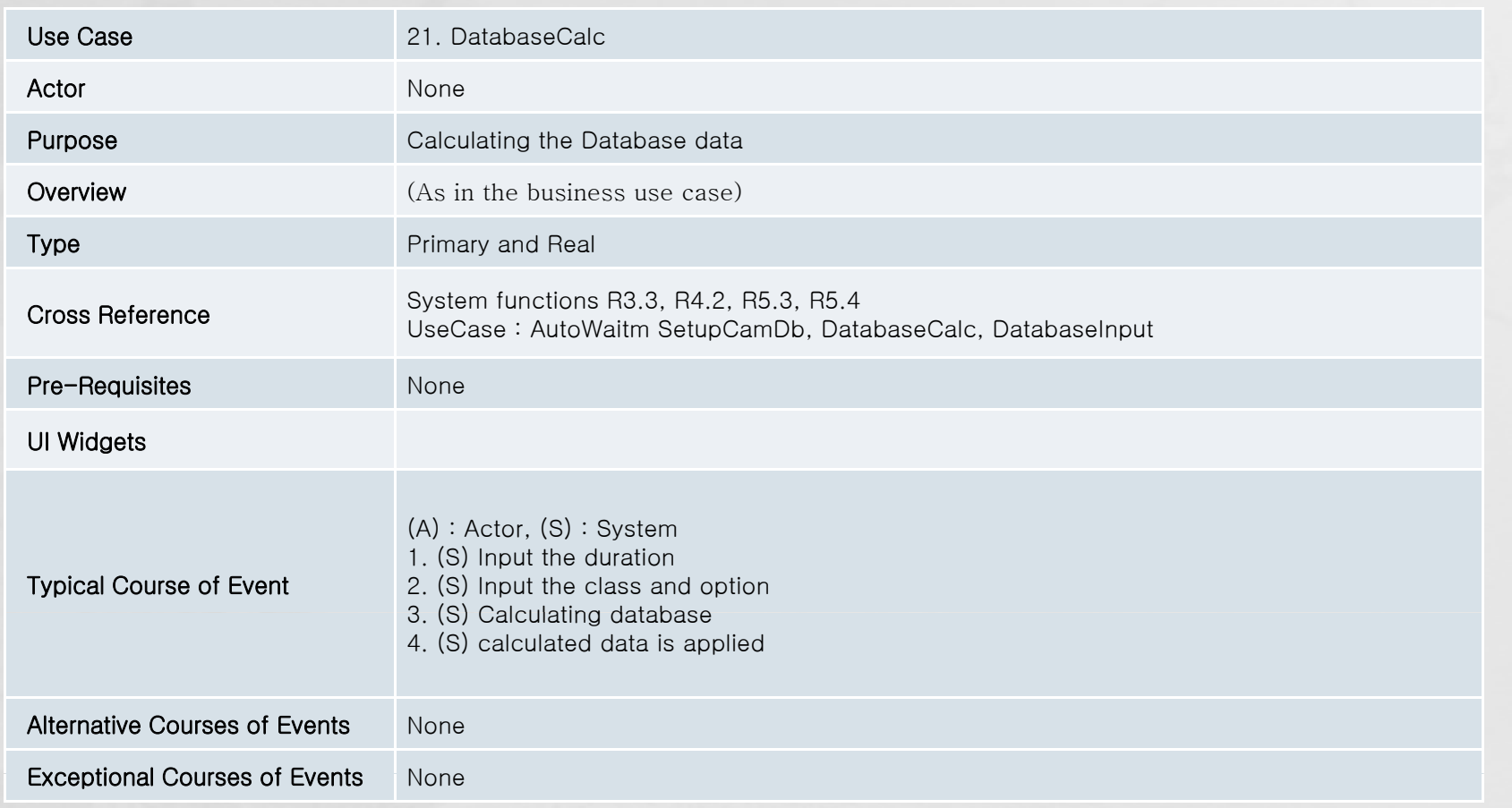

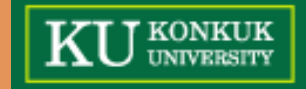

## **Activity 2042. Define Reports, UI, and Storyboards**

 **Display current condition of Elevator and Waiting condition of Elevator and Waiting time**

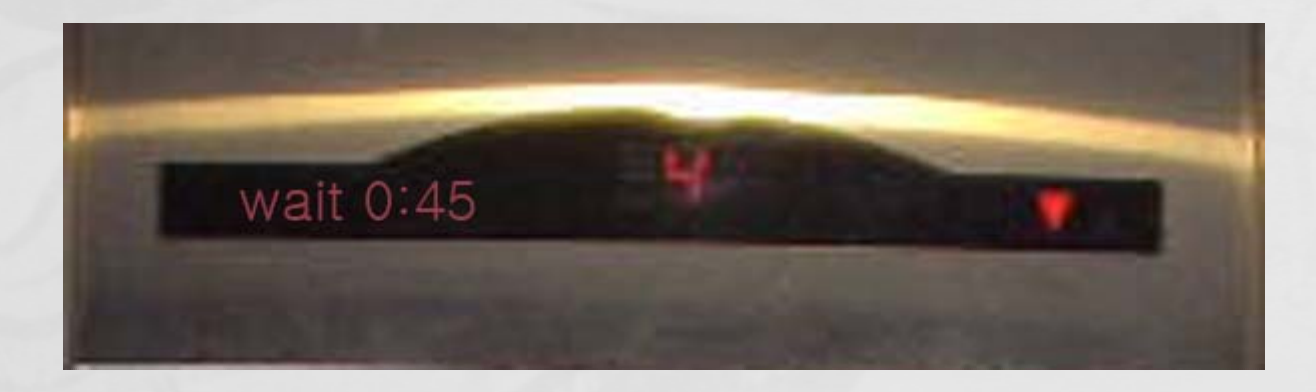

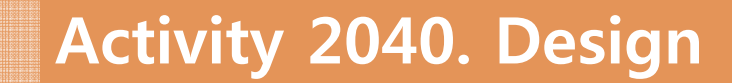

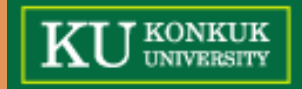

## **Activity 2043. Refine System Architecture**<br> **Step 1~3 : Drawing Deployment Diagram Step 1 ~3 : Drawing Deployment Diagram** Operation Object Package Intelligent Elevator System DatabasePackage

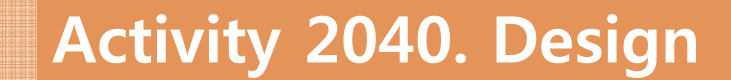

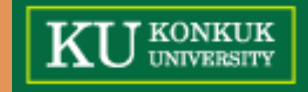

## **Activity 2043. Refine System Architecture**<br> **Step 4~7 : Drawing Package Diagram**

#### **Step 4 ~7 : Drawing Package Diagram**

Operating Object Package + Passenger +Time Application Logic Layer +Picturedata +SetupData

Storage Layer

Database Package + DataBase

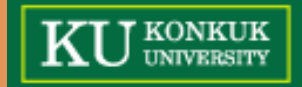

#### **1 Open Door 1.**

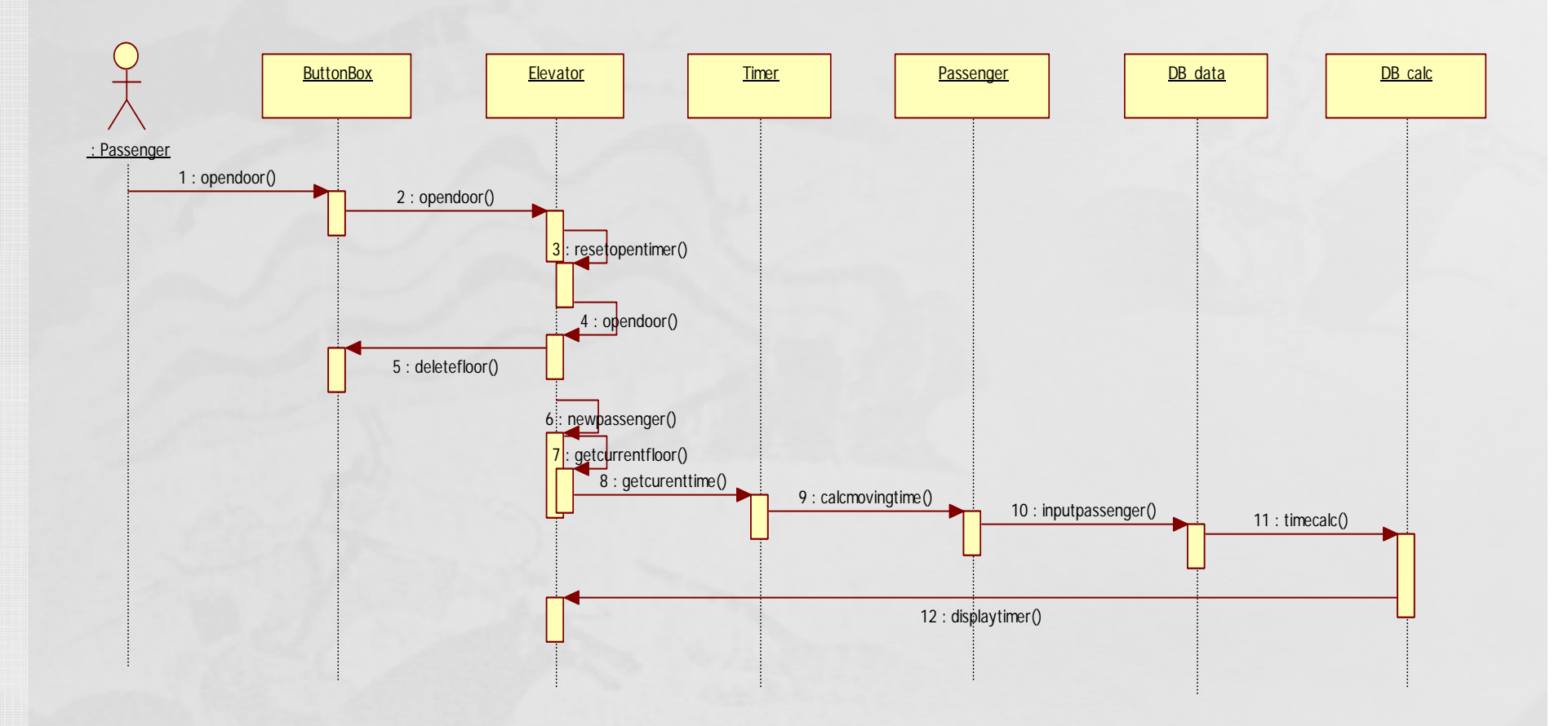

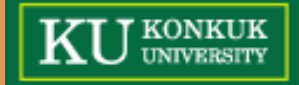

#### **2 Close Door 2. Door**

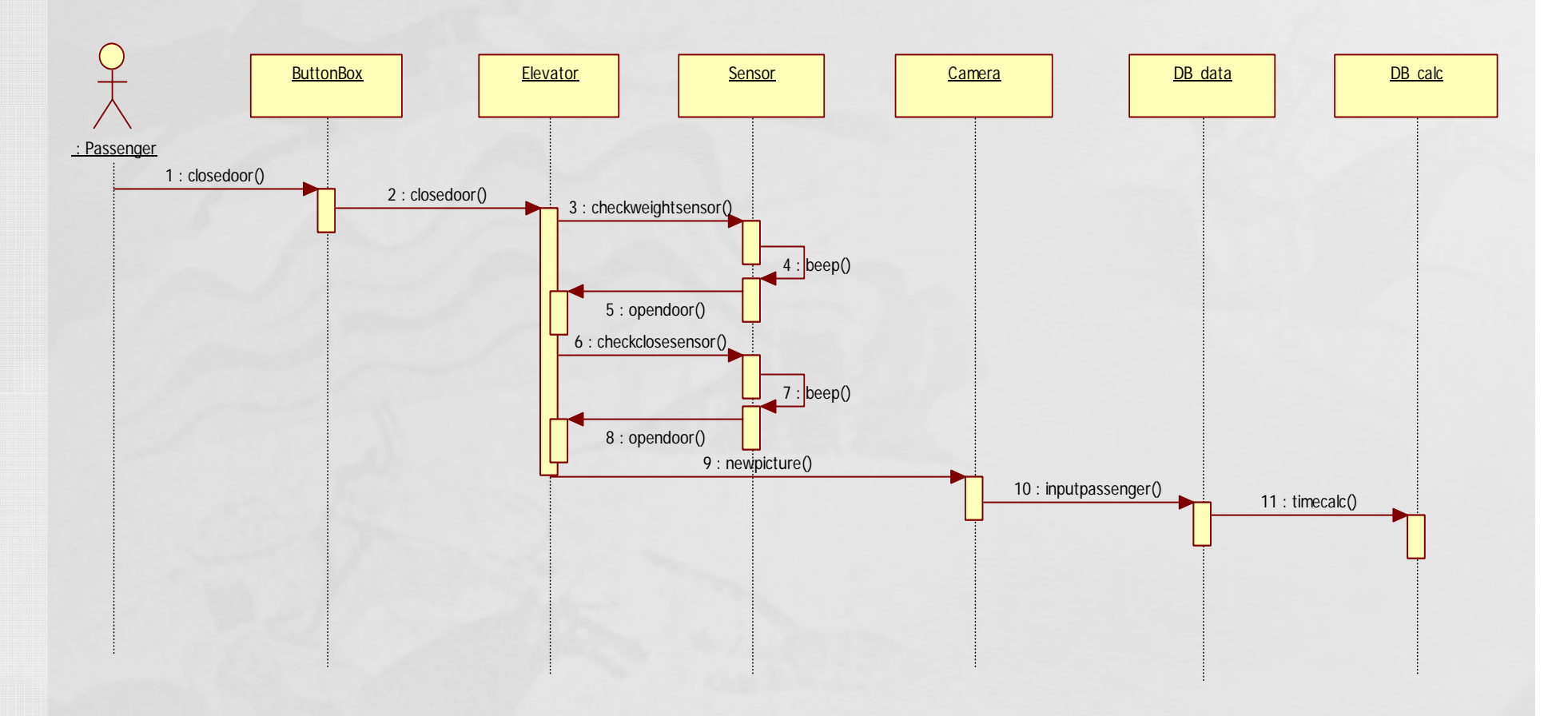

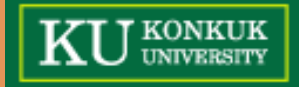

#### **3 MoveEle 3.**

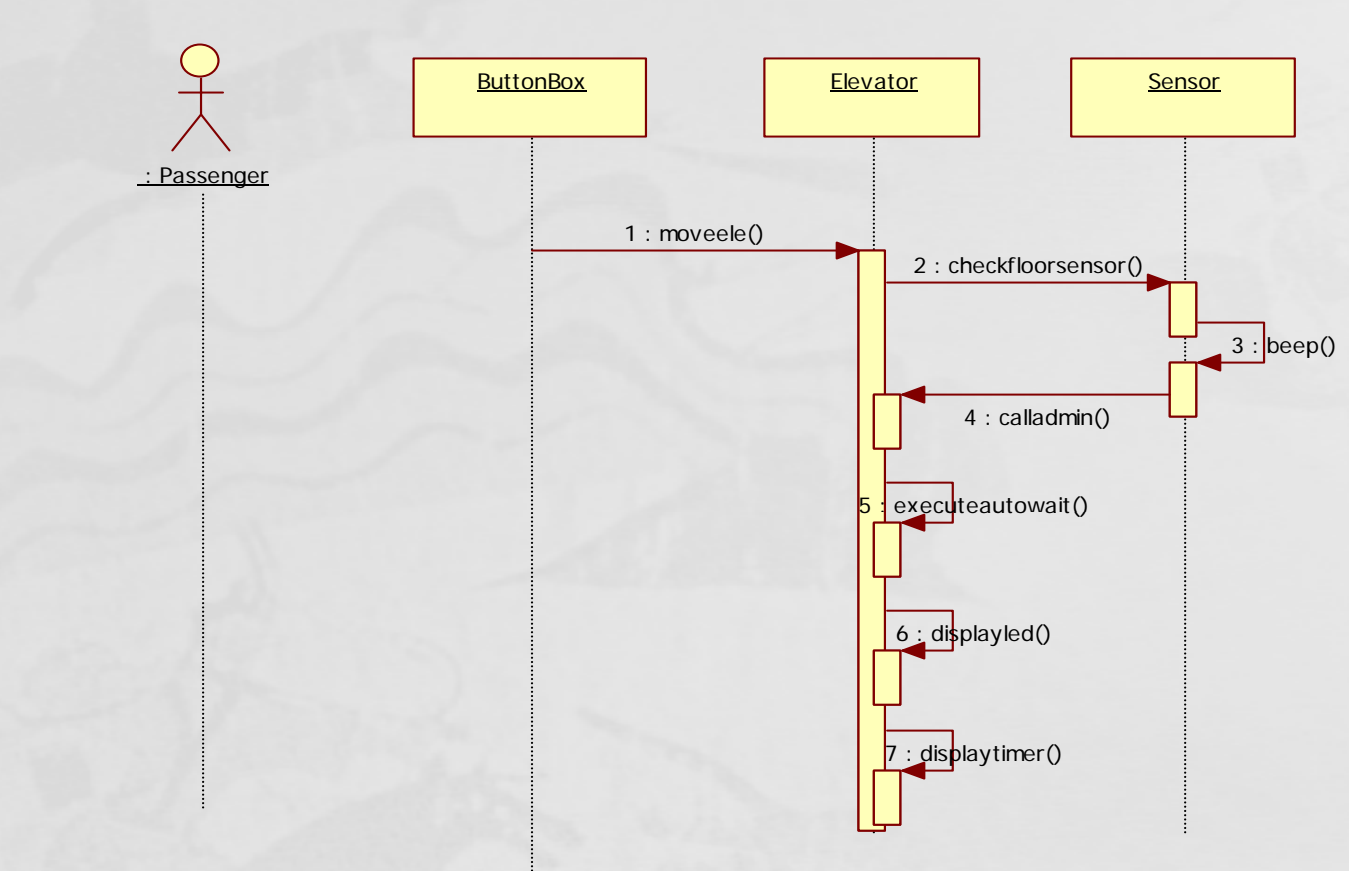

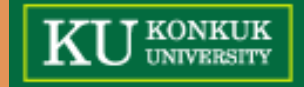

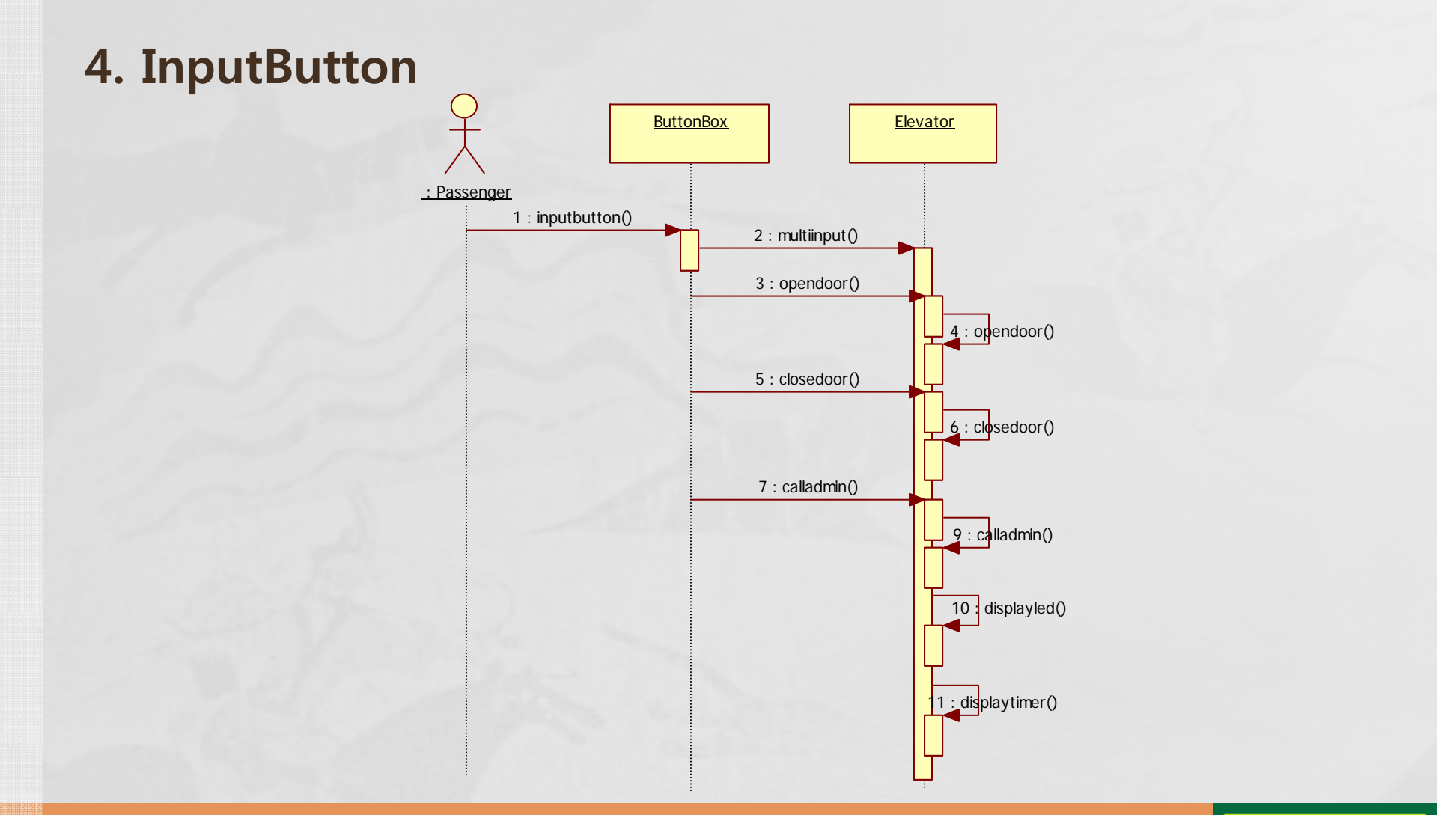

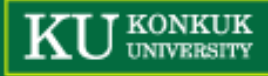

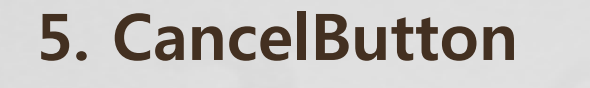

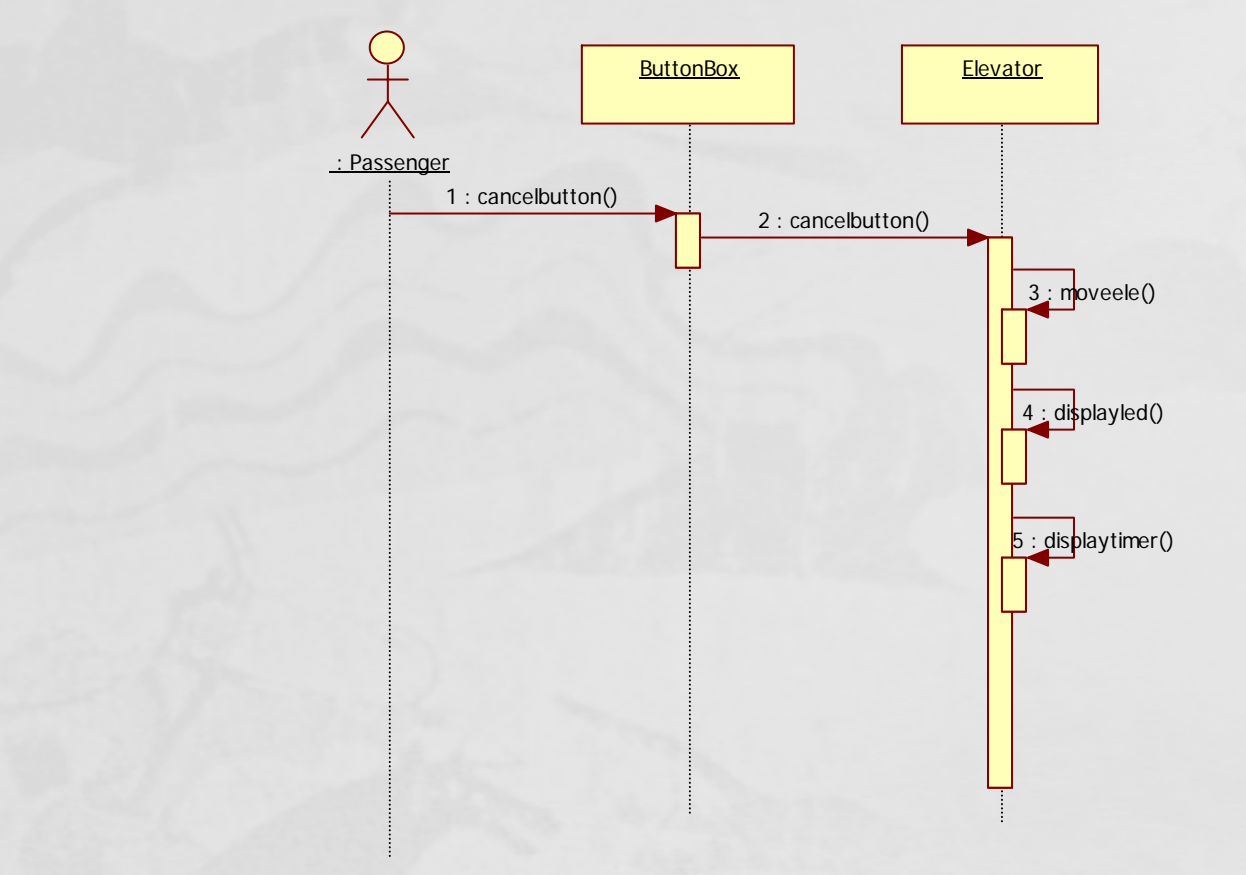

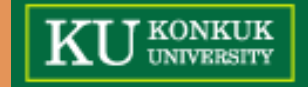

#### **6 CallAdmin 6.**

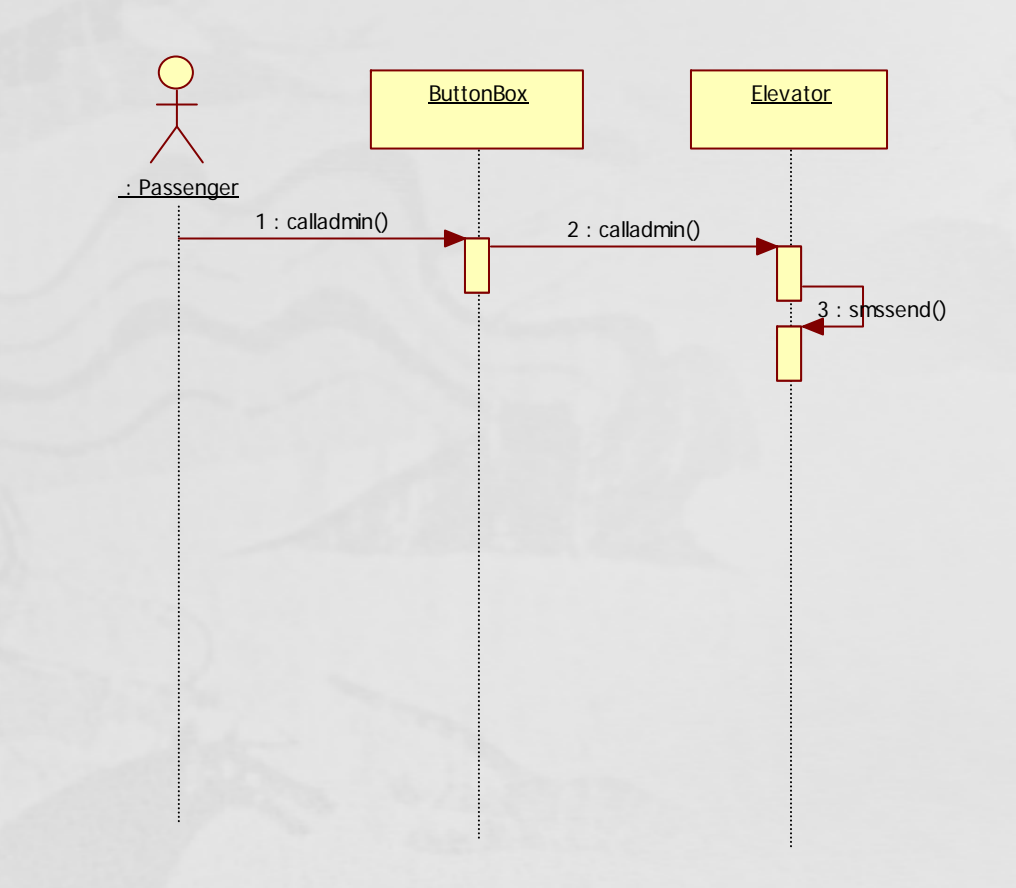

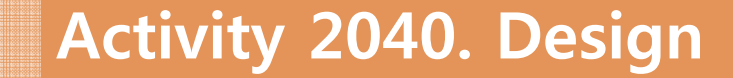

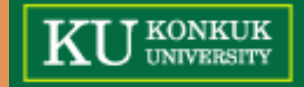

#### **7 MultiInput 7.**

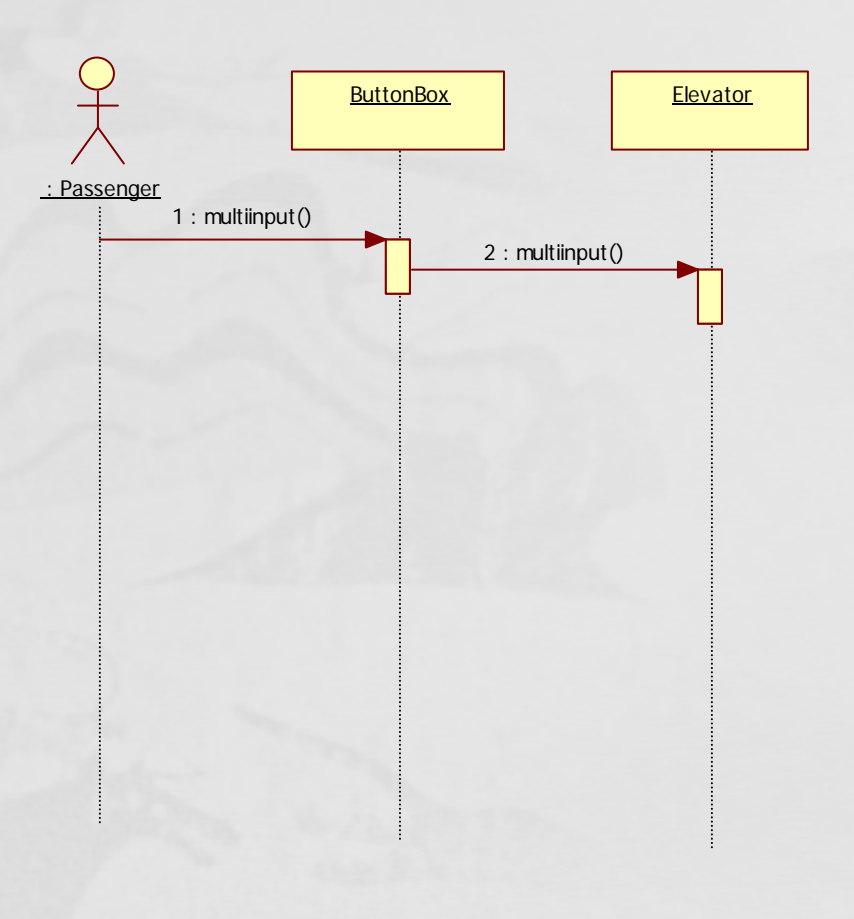

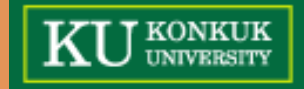

#### **8 WeightConfirm 8.**

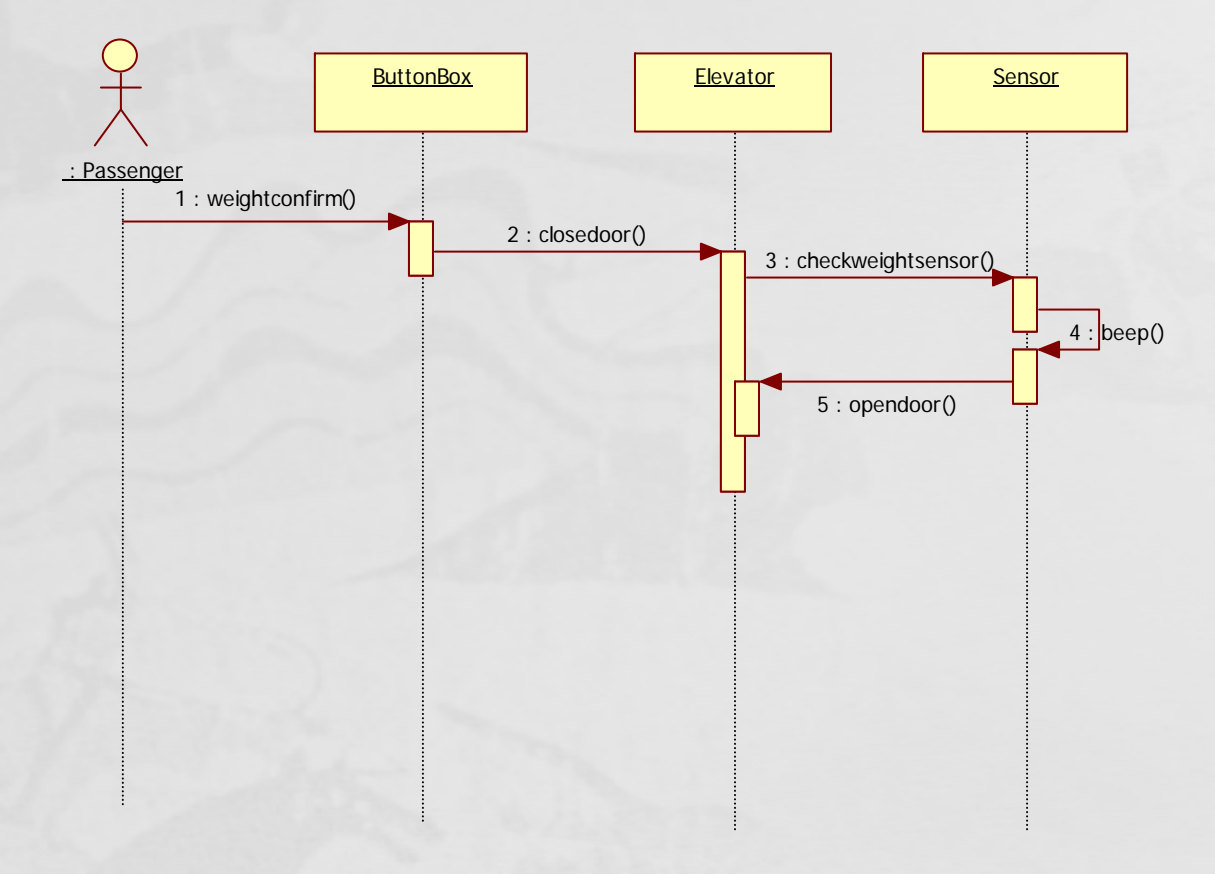

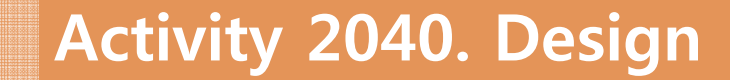

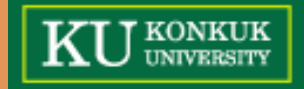

#### **9 SafeDoor 9.**

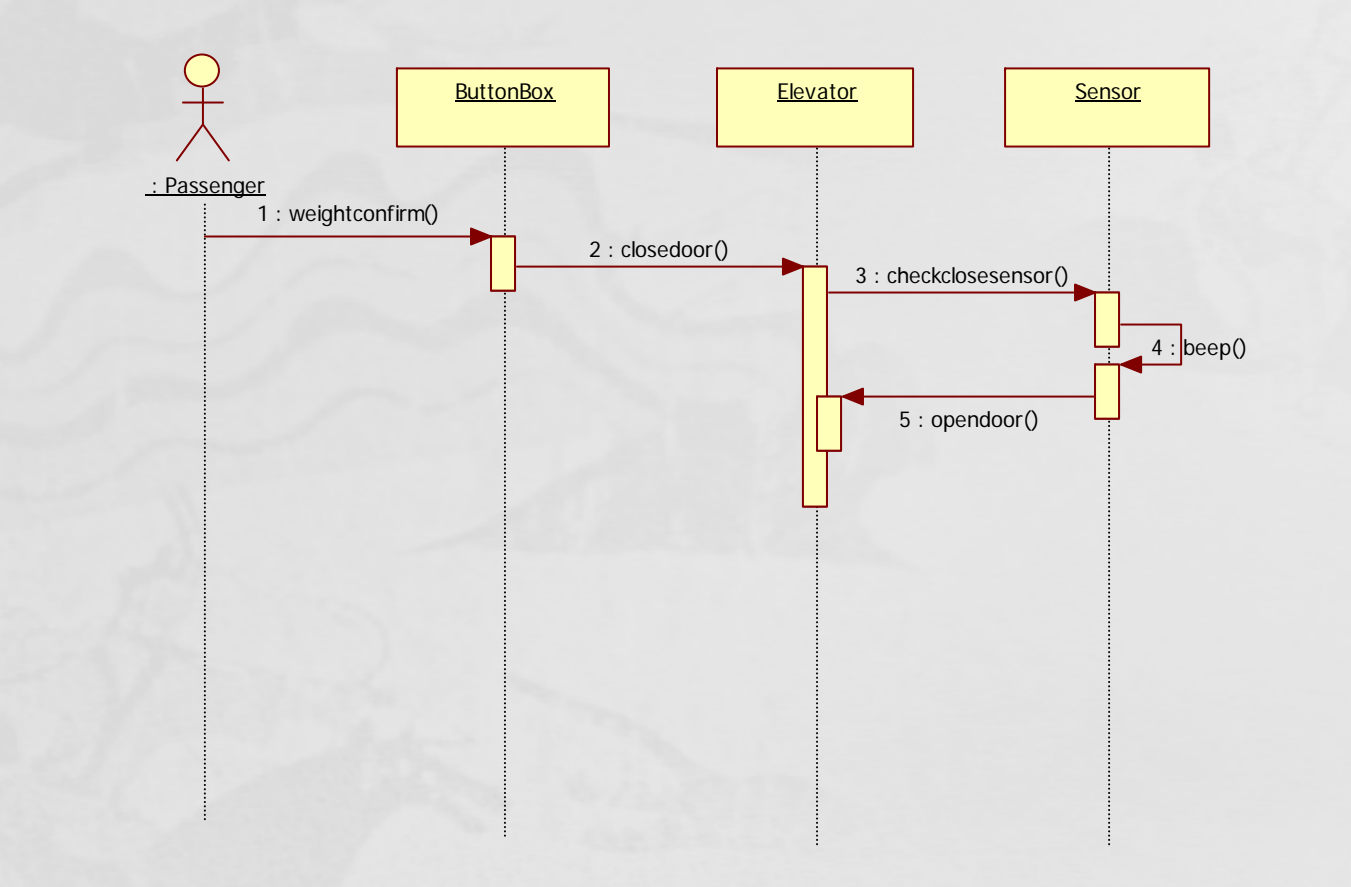

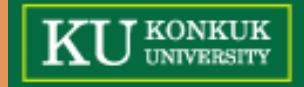

#### **10 AutoWait 10.**

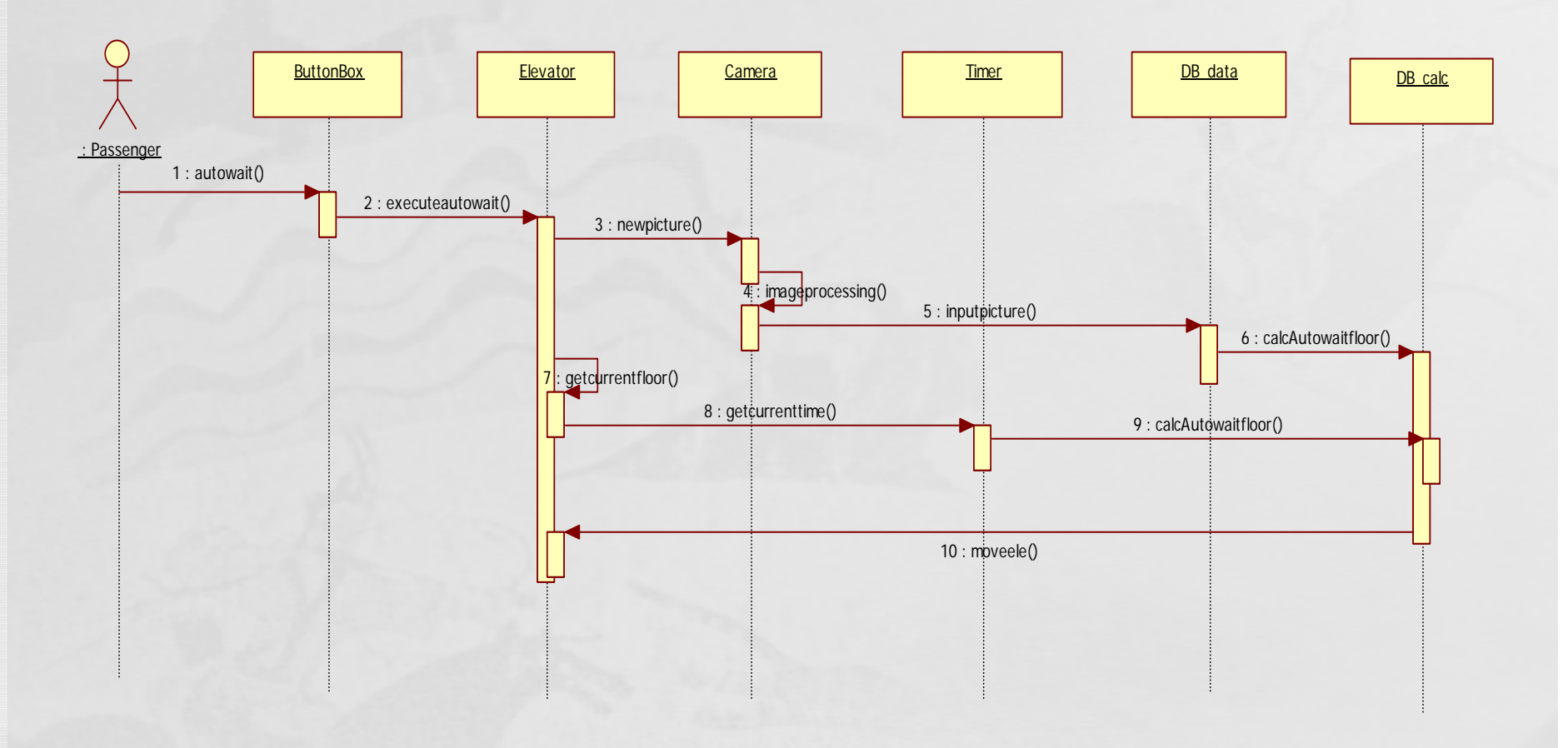

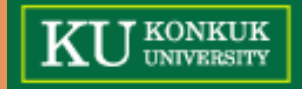

#### **11 InformDanger 11.**

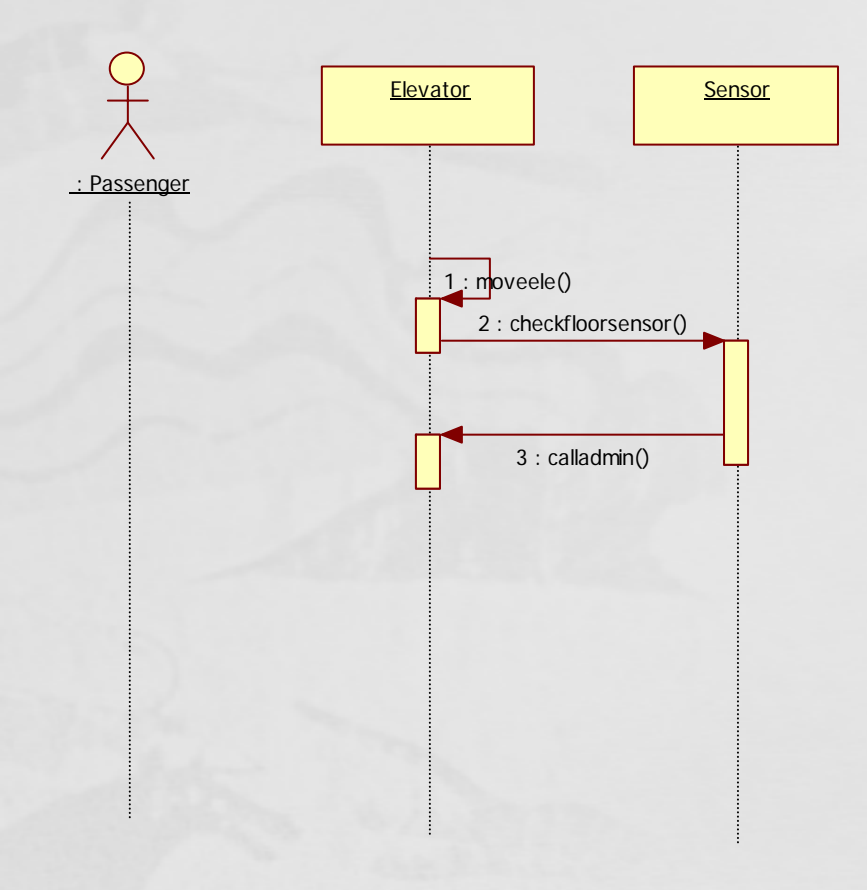

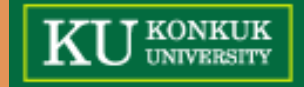

#### **12 Open Door 12. Door**

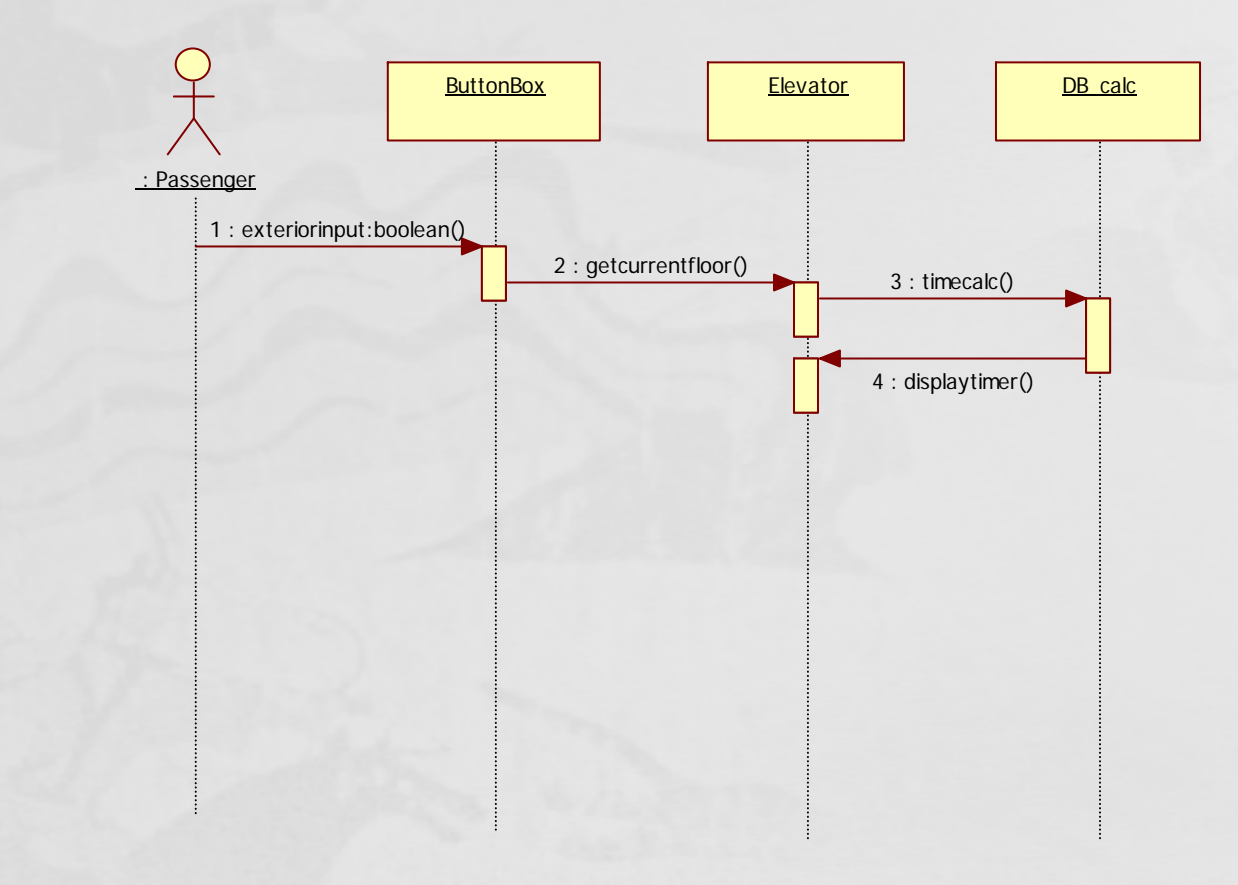

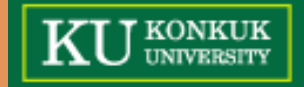

#### **13 LocationDisplay 13.**

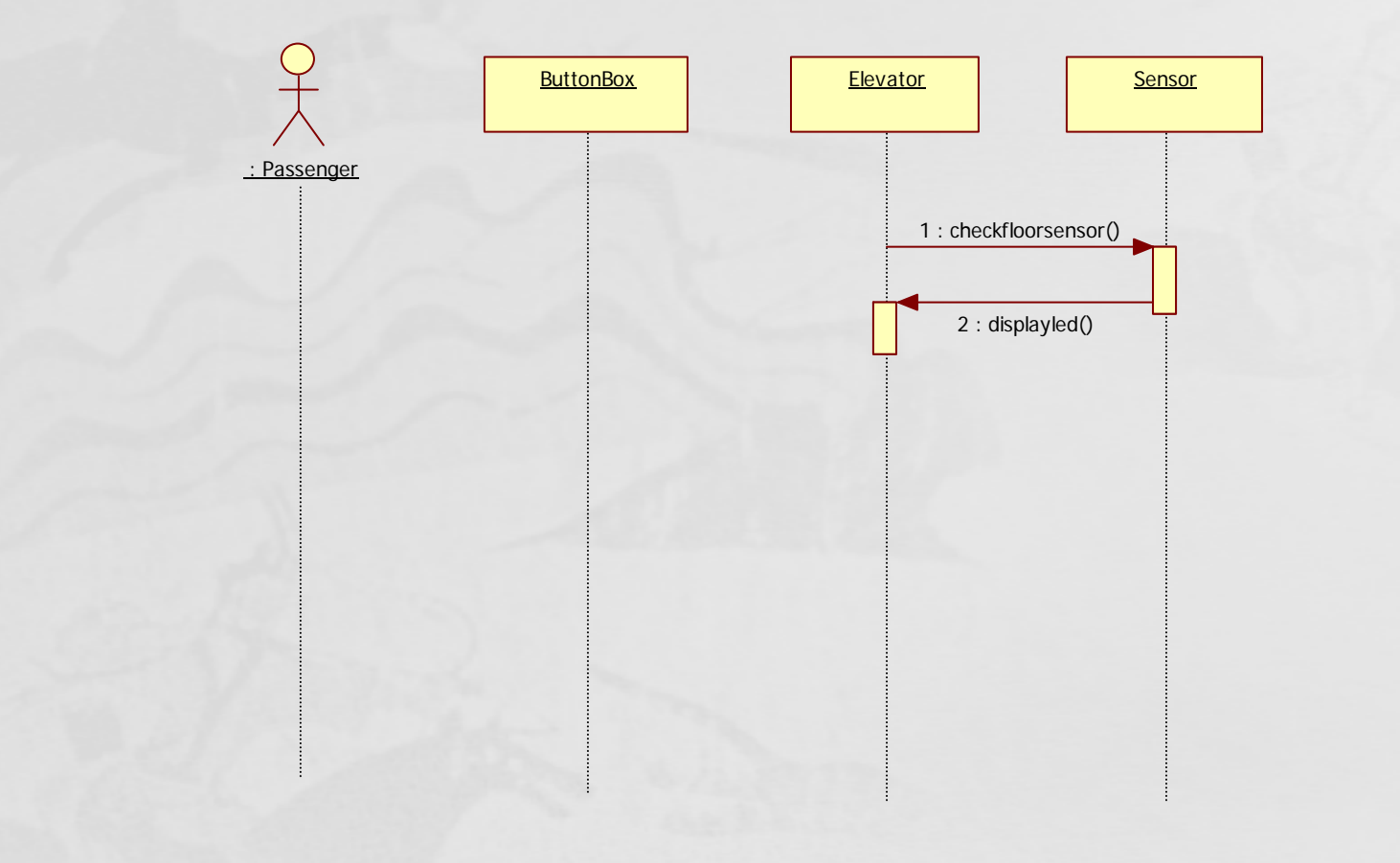

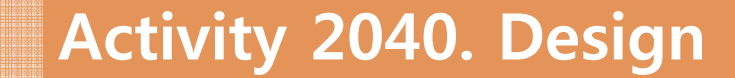

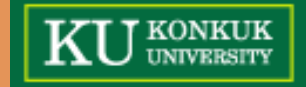

#### **15 SetupElevator 15.**

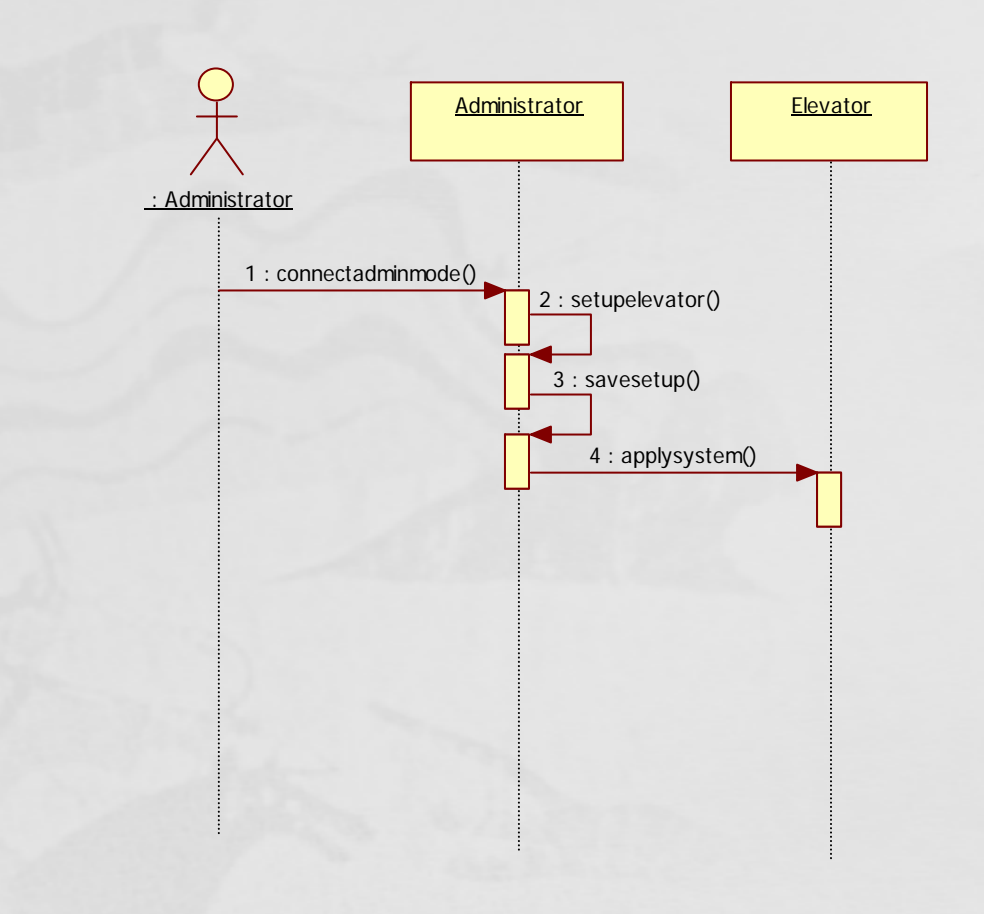

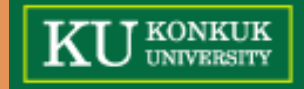

#### **16 SetupCamDB 16.**

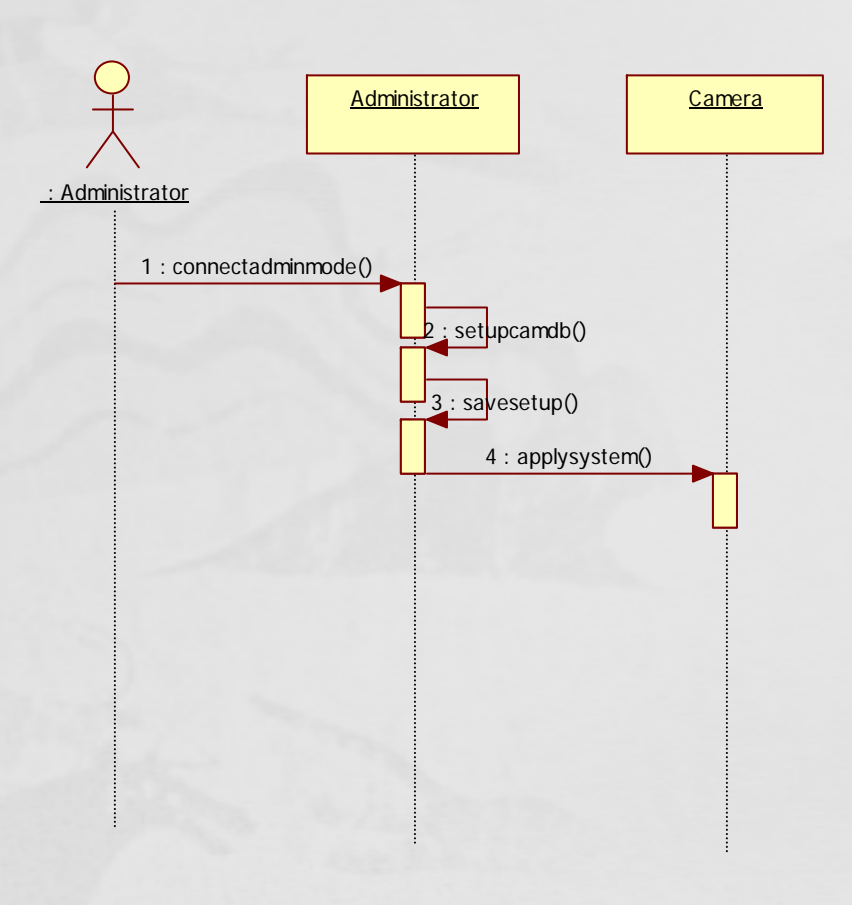

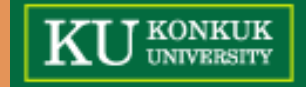

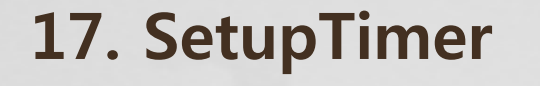

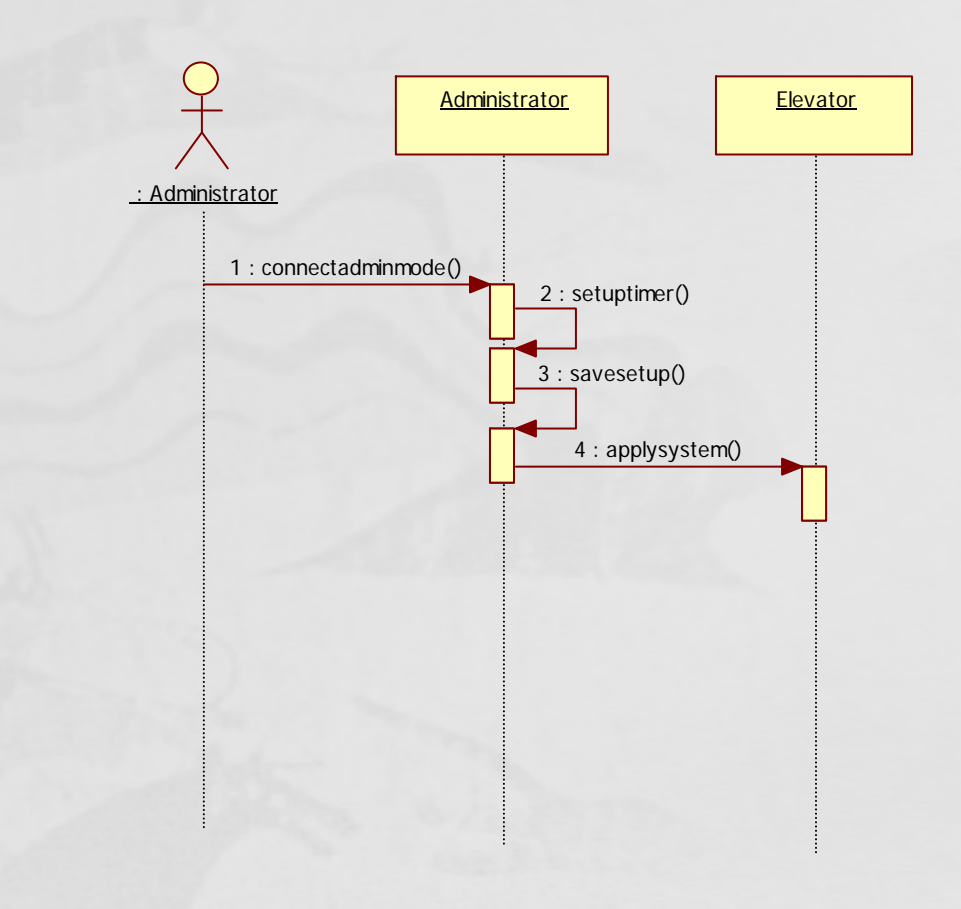

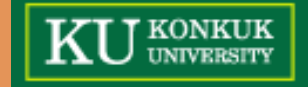

#### **18 SearchGuest 18.**

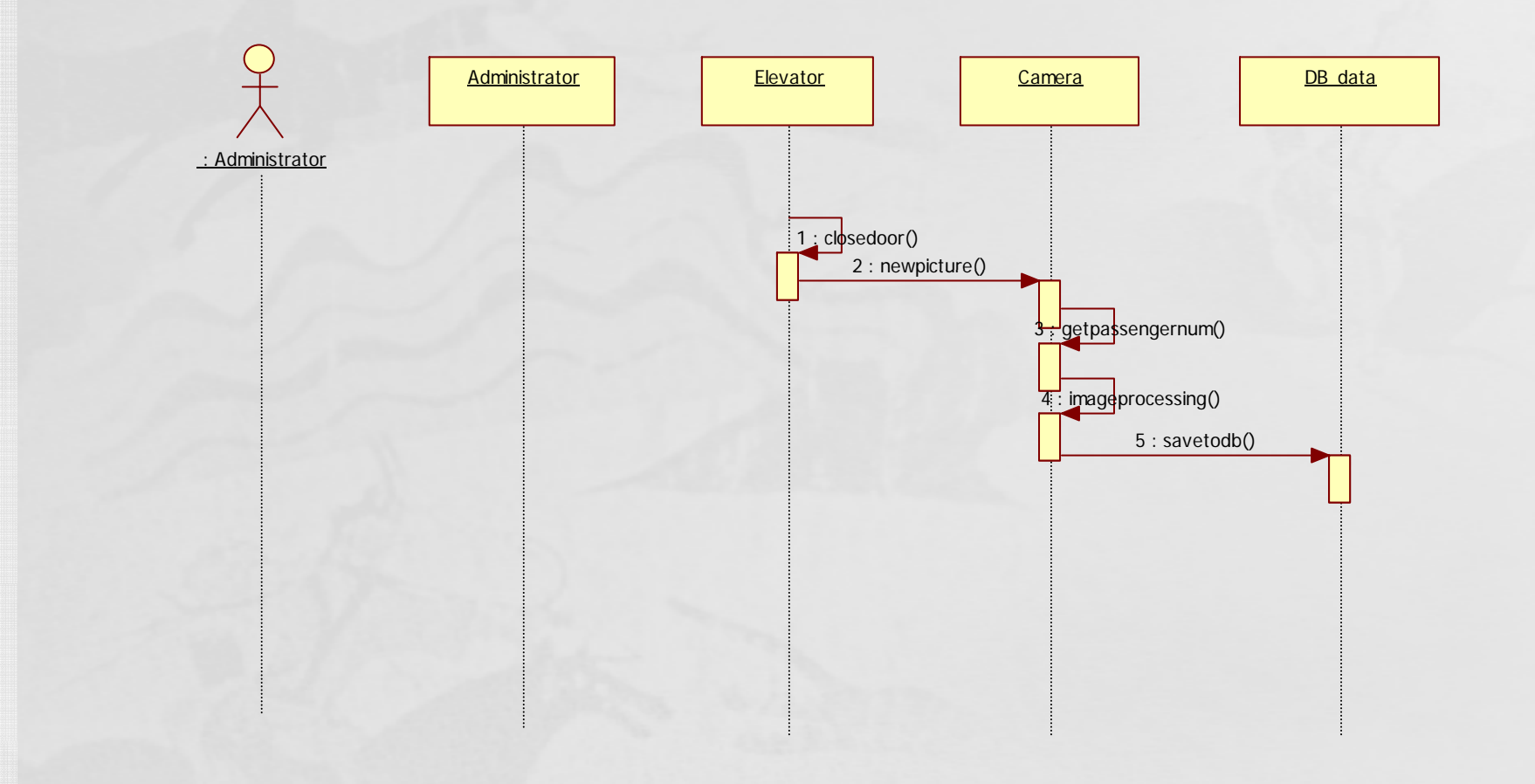

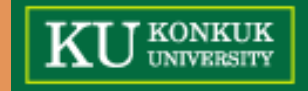

#### **19 SearchDanger 19.**

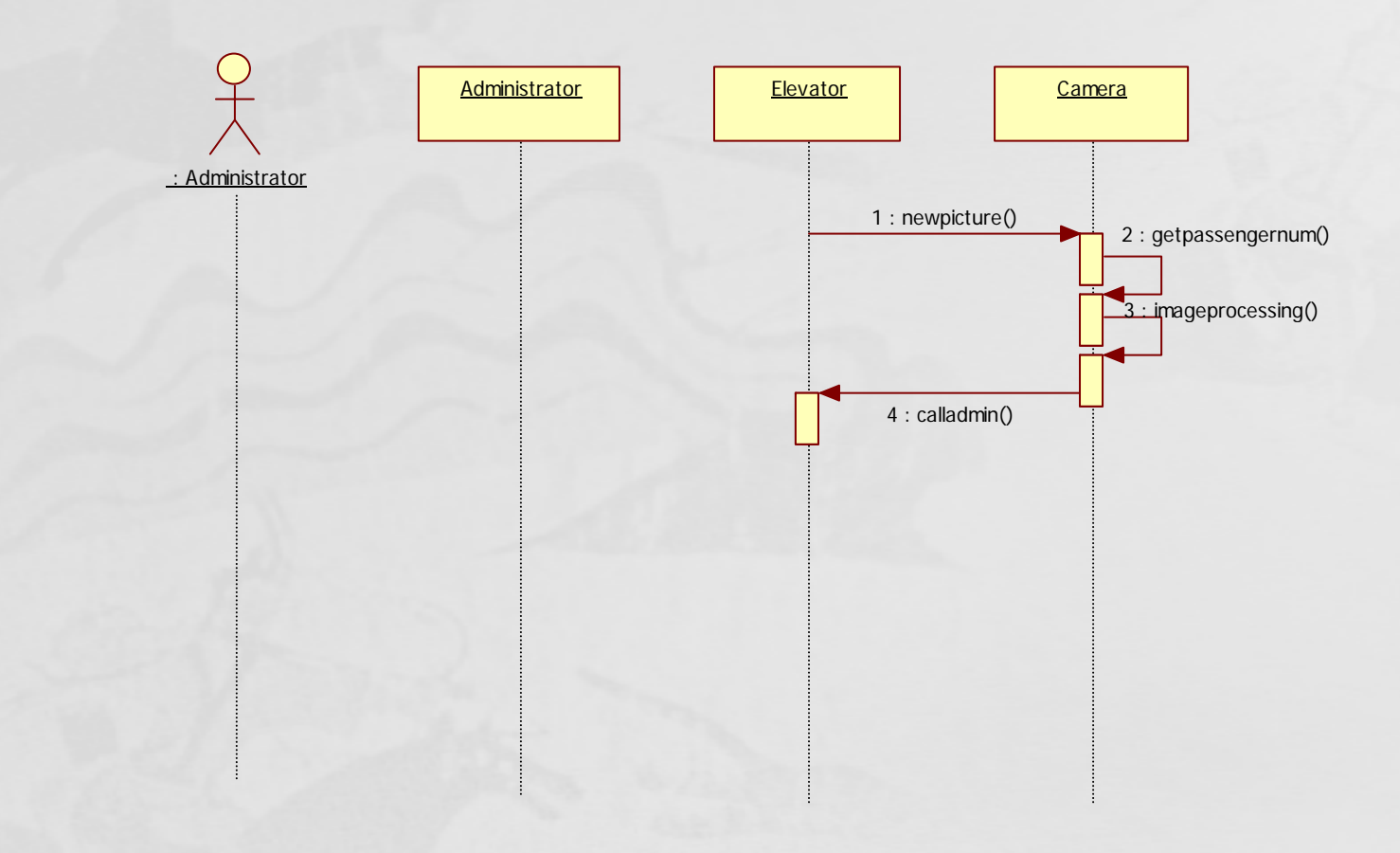

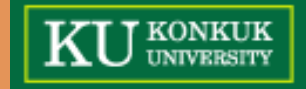

#### **20 DatabaseInput 20.**

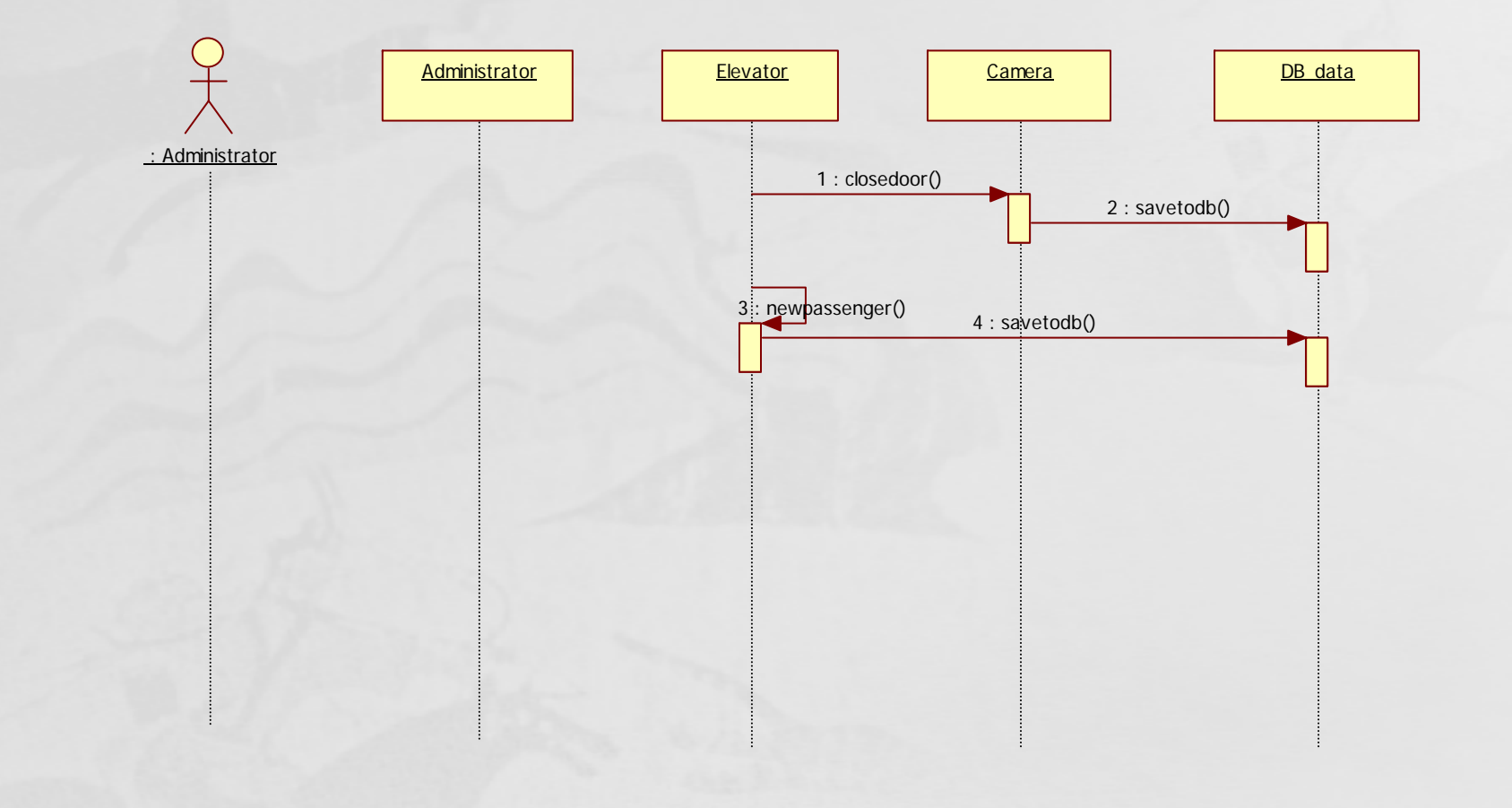

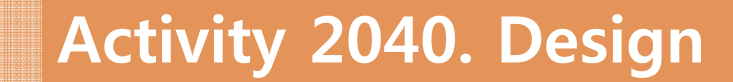

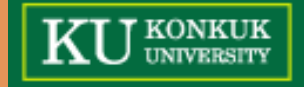

### **Activity 2045. Define Design Class Diagram Class**

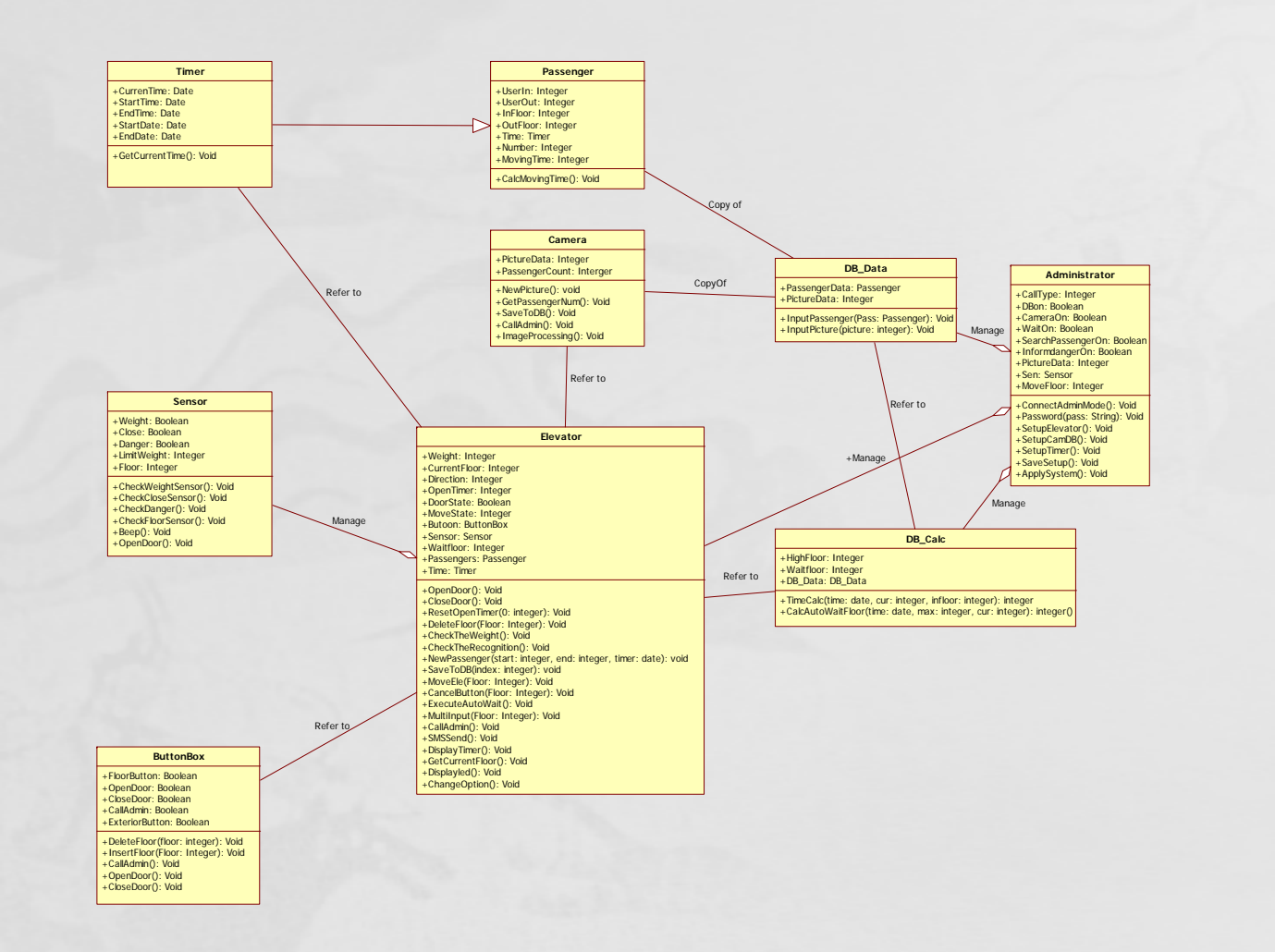

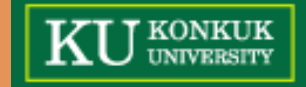

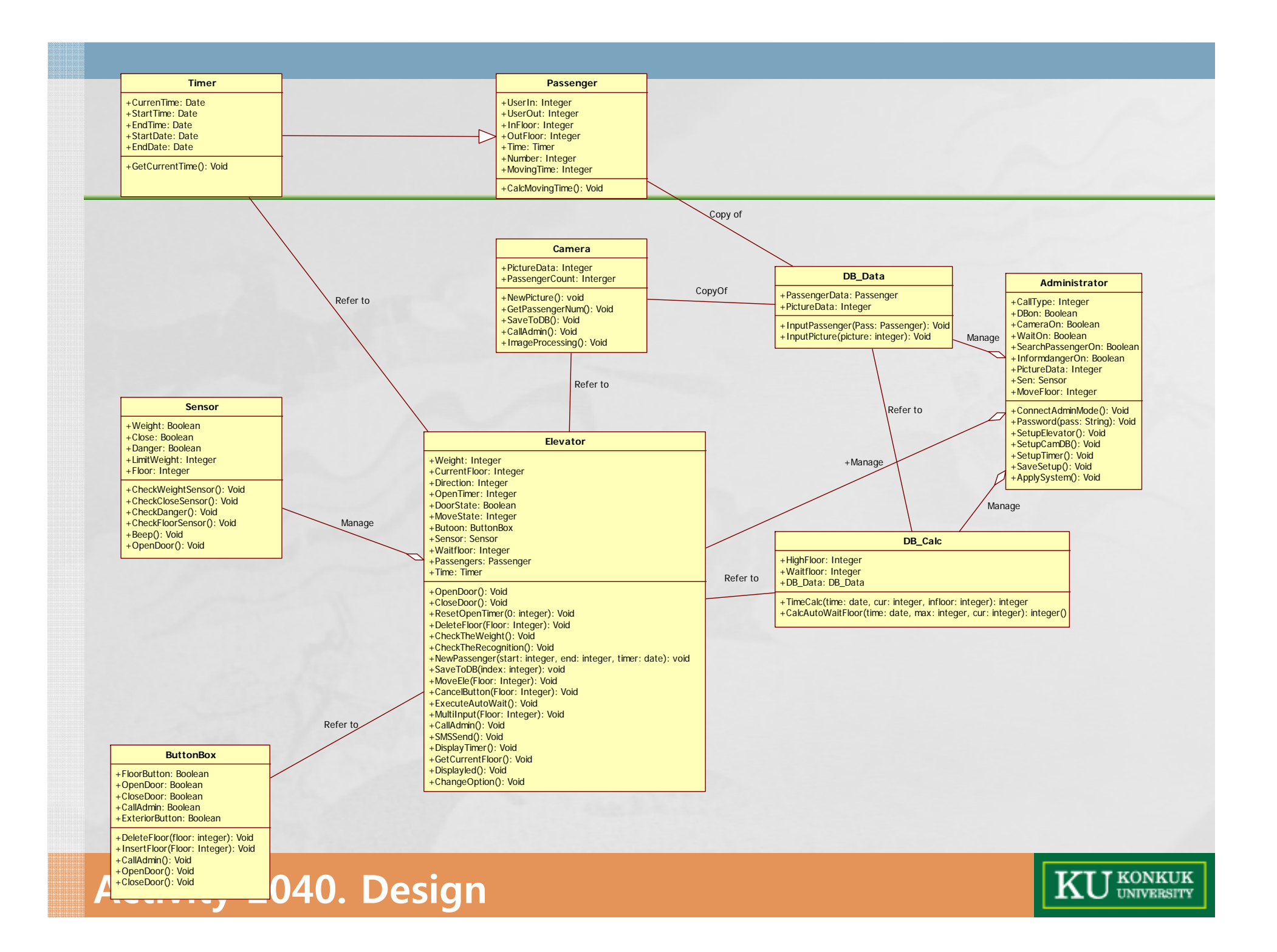

## **Activity 2046. Define Database Schema Define Database**

#### **Picture Table**

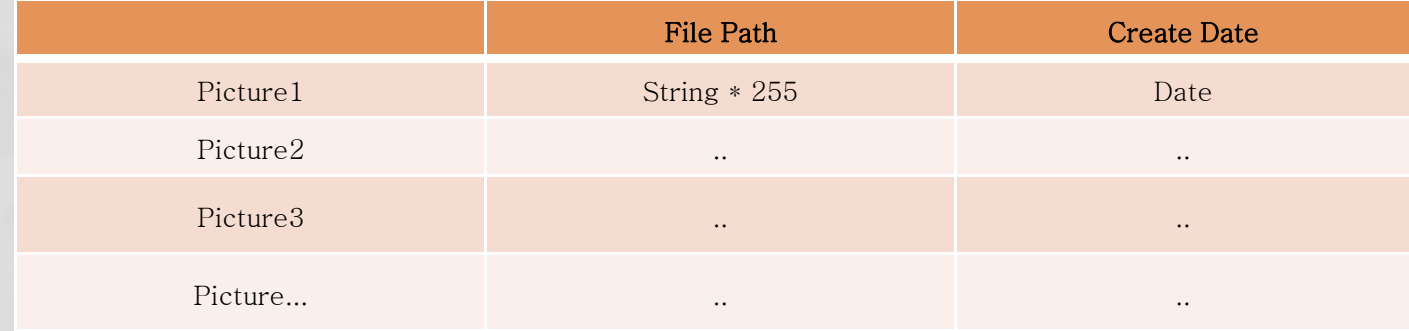

#### **Passenger Table**

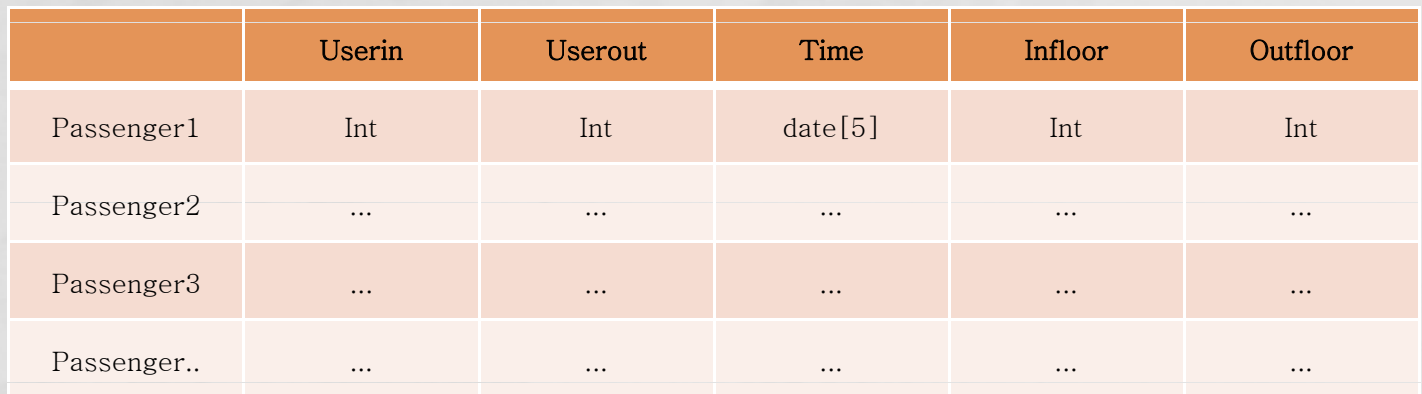

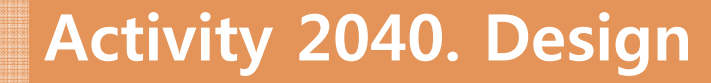

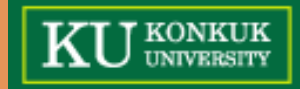

## **Activity 2046. Define Database Schema Define Database**

#### **Information Table**

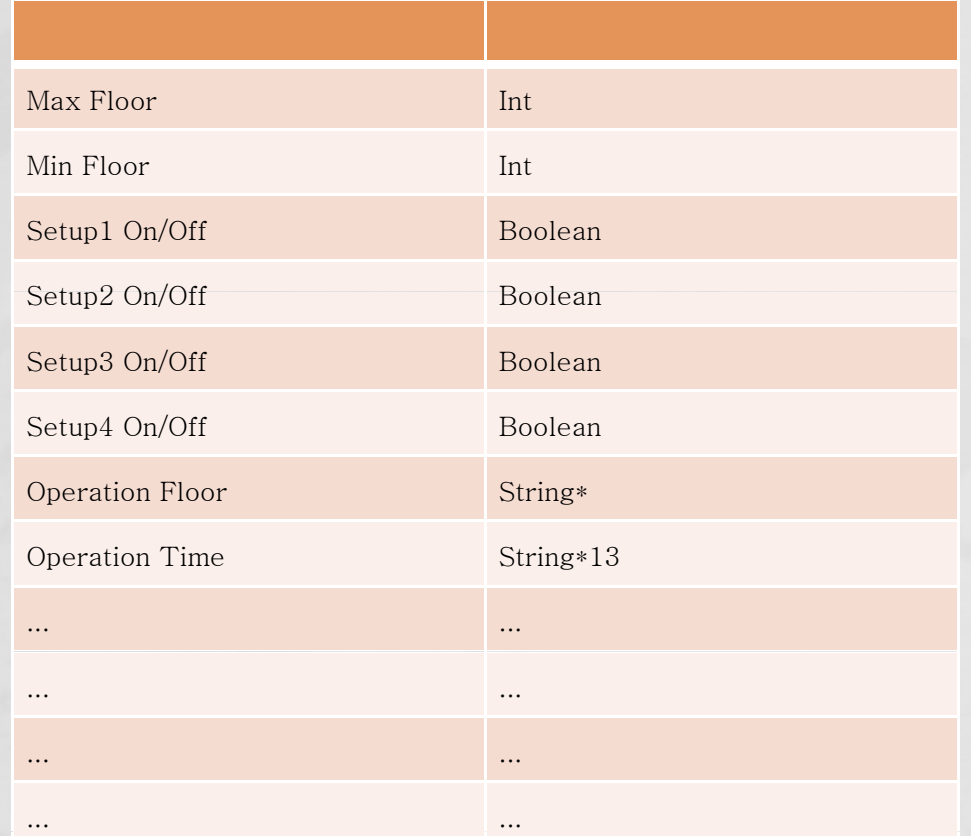

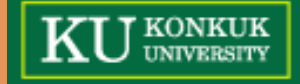